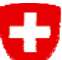

Schweizerische Eidgenossenschaft Confédération suisse Confederazione Svizzera Confederaziun svizra

**Eidgenössische Elektrizitätskommission ElCom Commission fédérale de l'électricité ElComCommissione federale dell'energia elettrica ElCom Federal Electricity Commission ElCom**

# Kostenrechnung für die Tarife 2011 Schulung 2010

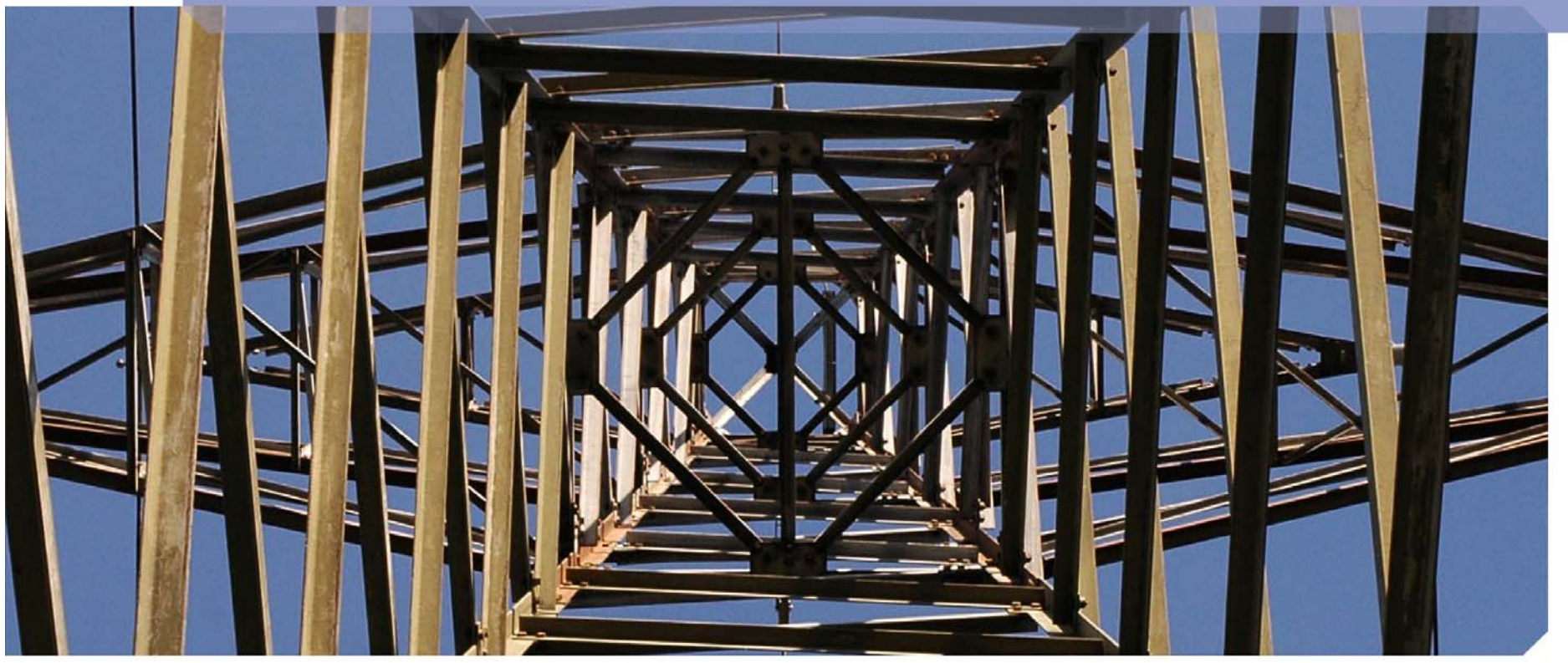

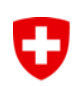

### **Disclaimer**

**Die in diesem Referat geäusserten Meinungen geben die Ansicht des Fachsekretariats wieder und binden die Eidgenössische Elektrizitätskommission (ElCom) nicht.**

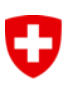

### **Inhalt**

### **1. Einleitung**

### **2. Termine und Erfahrungen**

### **3. Grundsätzliches/Rahmenbedingungen**

- 1. Basisjahrprinzip
- 2. Hinweis auf Gesetze
- 3. Sachgerechte Umlageschlüssel
- 4. Preisindices
- 5. Anrechenbare Kosten
- 6. Netzkäufe

### **4. Erhebungsbogen für Tarife 2011**

**5. Fragen und Rückmeldungen**

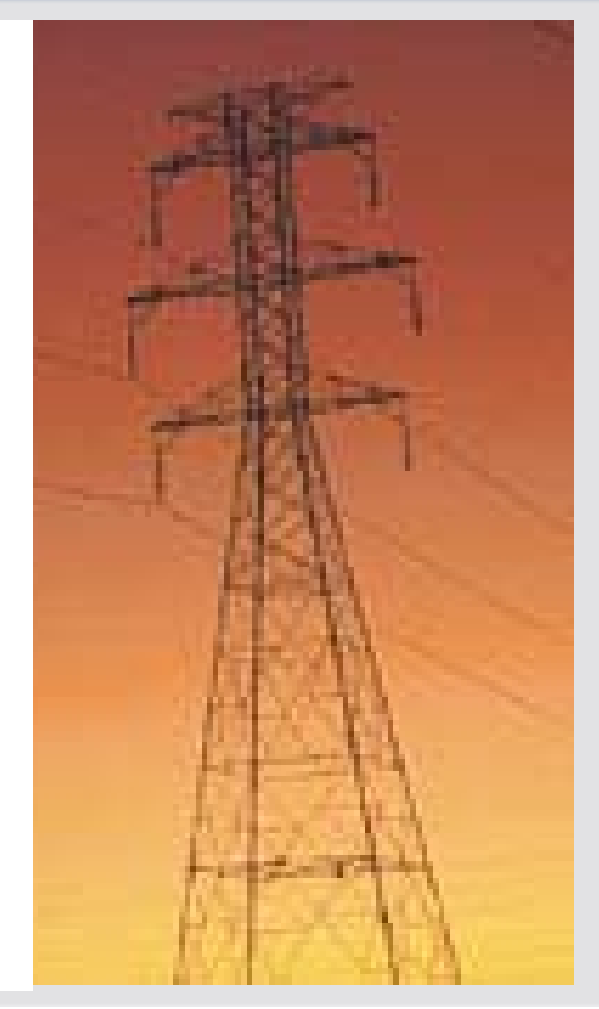

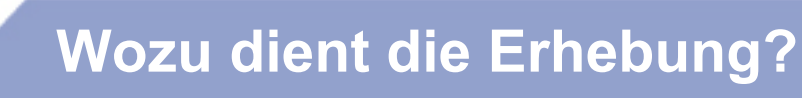

O

- 1. Es stellt der ElCom die Daten standardisiert zur Verfügung, um einzelne Aspekte der neuen gesetzlichen Rahmenbedingungen prüfen und gezielt hinterfragen zu können.
- 2. Es dient der ElCom als Entscheidungsgrundlage im Falle von Tarifprüfungen oder anderen Untersuchungen.
- 3. Mit dem ausgefüllten Tool besitzt der Netzbetreiber eine detaillierte Anlagen- und Kostenübersicht.

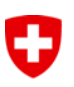

### **Inhalt**

### **1. Einleitung**

### **2. Termine und Erfahrungen**

### **3. Grundsätzliches/Rahmenbedingungen**

- 1. Basisjahrprinzip
- 2. Hinweis auf Gesetze
- 3. Sachgerechte Umlageschlüssel
- 4. Preisindices
- 5. Anrechenbare Kosten
- 6. Netzkäufe

### **4. Erhebungsbogen für Tarife 2011**

**5. Fragen und Rückmeldungen**

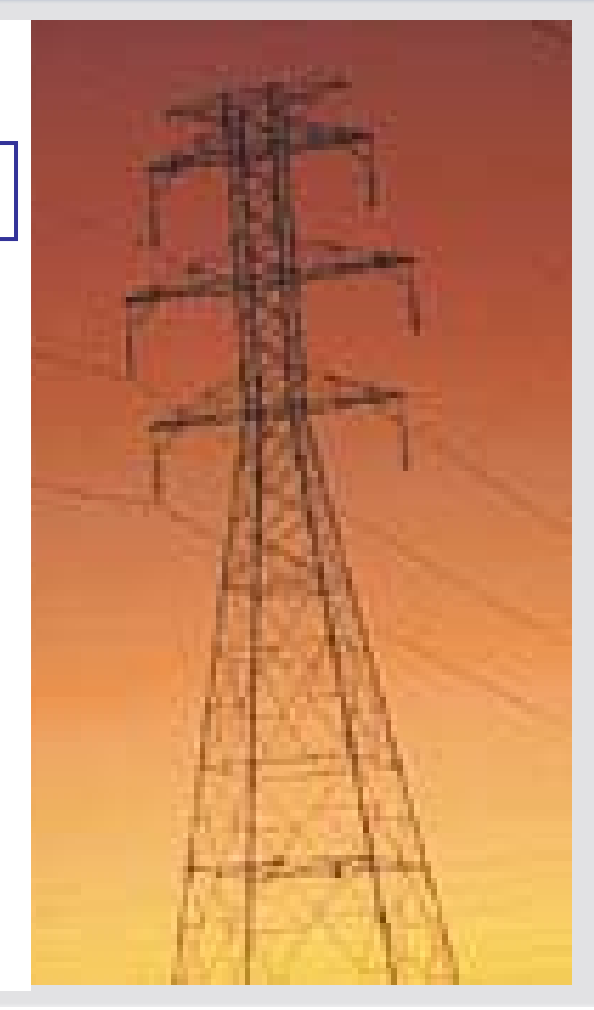

# **Wichtige Termine für die Netzbetreiber**

31. März 2010

O

- Daten zu den Versorgungsunterbrüchen 2009 (VNB wurden individuell aufgefordert)

### **31. August 2010**

- Jahresrechnung 2009 (Basis: HRM, OR etc.)
- Kostenrechnung für Tarife 2011, inkl. Geschäftsbericht
- Elektrizitätstarife 2011, inkl. Tarifblätter (alle)
- Anzeigen von Änderung von NNE (alle)
- Anzeigen von Änderung von Energiepreisen an gebundene Endverbraucher (alle)

Laufend:

- Aktualisierung der Stammdaten, Versorgungsgebiete und der Kontaktdaten

# **Ergebnisse aus Erhebung KoRe 2010 (1)**

- Die 100 grossen VNB setzen 80 Prozent der kWh an Endkunden ab.
- Der Netznutzungsumsatz beträgt 4,4 Milliarden Franken (inkl. Vorliegerkosten).
- Umsatz Faktor 50 zwischen grösstem und kleinsten VNB.
- Die Anlagenrestwerte betragen rund 14 Milliarden Franken.
- Die Datenqualität kann noch verbessert werden.

O

# **Ergebnisse aus Erhebung KoRe 2010 (2)**

• Das NNE unterteilt sich in

O

- 43 Prozent Kapitalkosten und
- 57 Prozent Betriebskosten
- Bei einem Zinssatz von 3,55 % bzw. 4,55 % und deklarierten Restwerten von rund 14 Milliarden Franken.

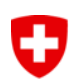

# **Beispiel Gestehungskosten: Erwartungen**

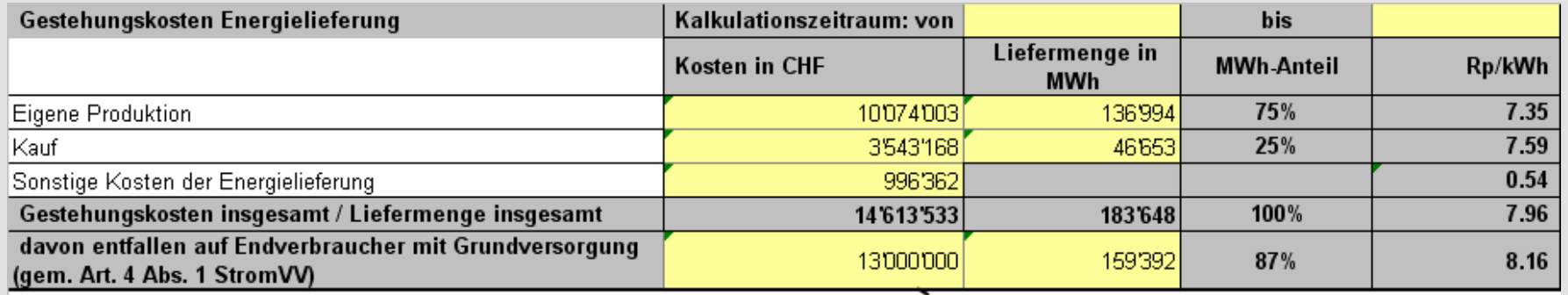

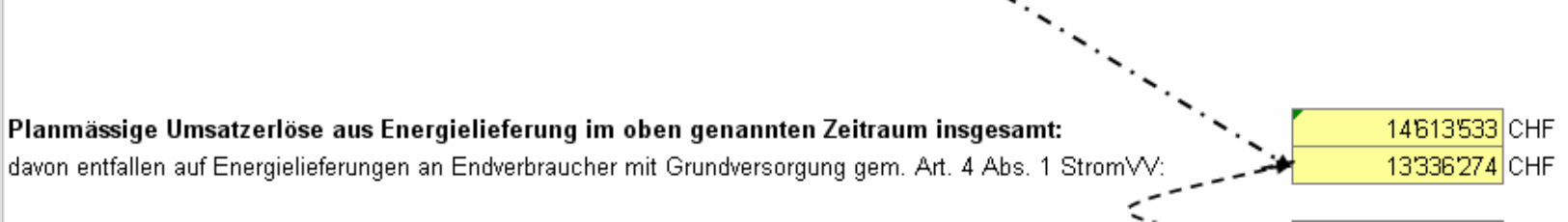

# **Beispiele Gestehungskosten:**

#### - Ein Beispiel für Verrechnungen zum Vorteil der Endverbraucher

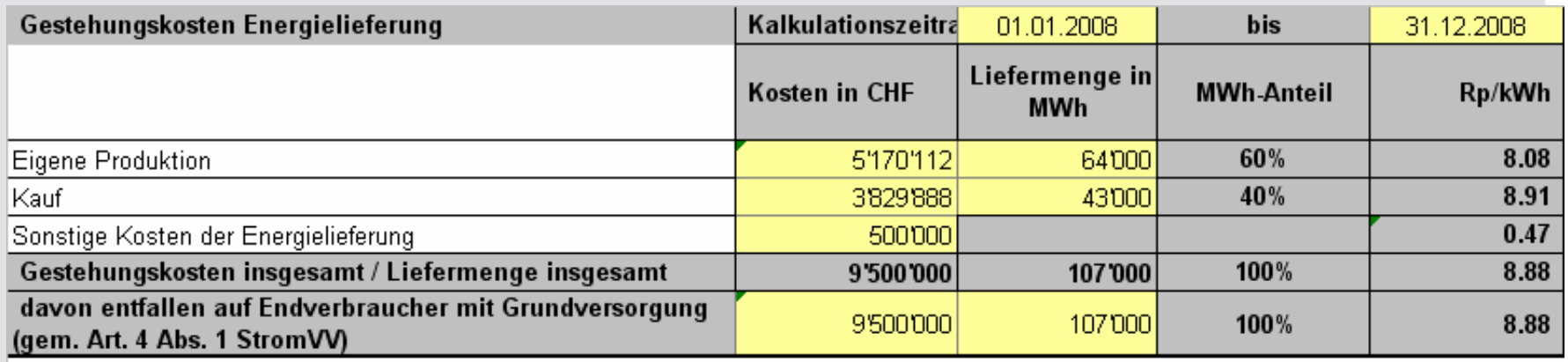

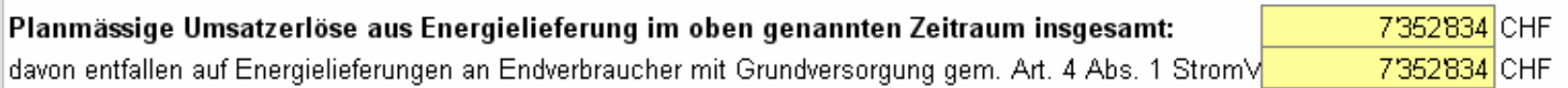

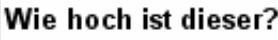

 $-2'147'166$ CHF

• Das Unternehmen hat nicht alle seine Kosten verrechnet.

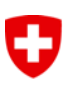

### **Inhalt**

### **1. Einleitung**

### **2. Termine und Erfahrungen**

## **3. Grundsätzliches/Rahmenbedingungen**

- 1. Basisjahrprinzip
- 2. Hinweis auf Gesetze
- 3. Sachgerechte Umlageschlüssel
- 4. Preisindices
- 5. Anrechenbare Kosten
- 6. Netzkäufe

### **4. Erhebungsbogen für Tarife 2011**

**5. Fragen und Rückmeldungen**

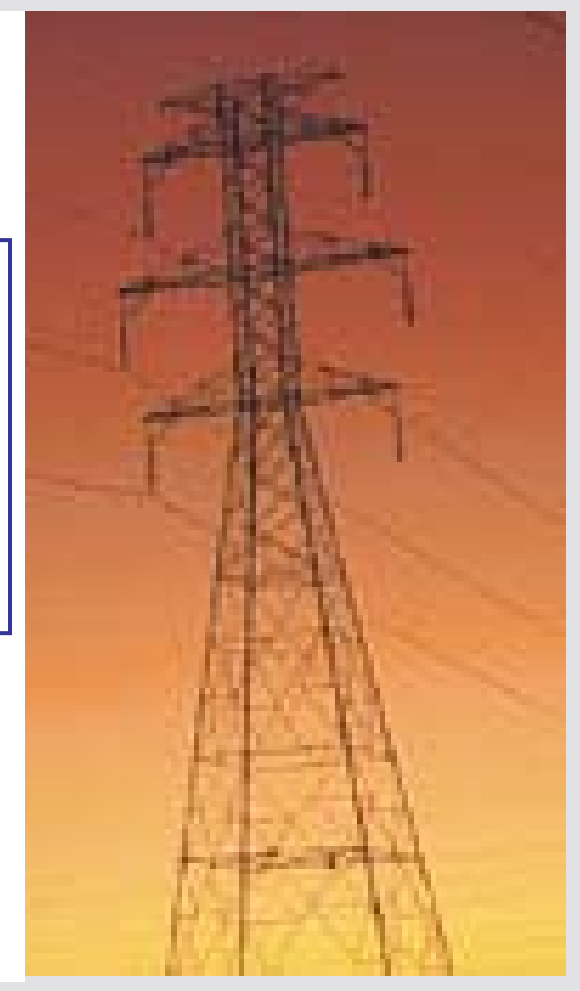

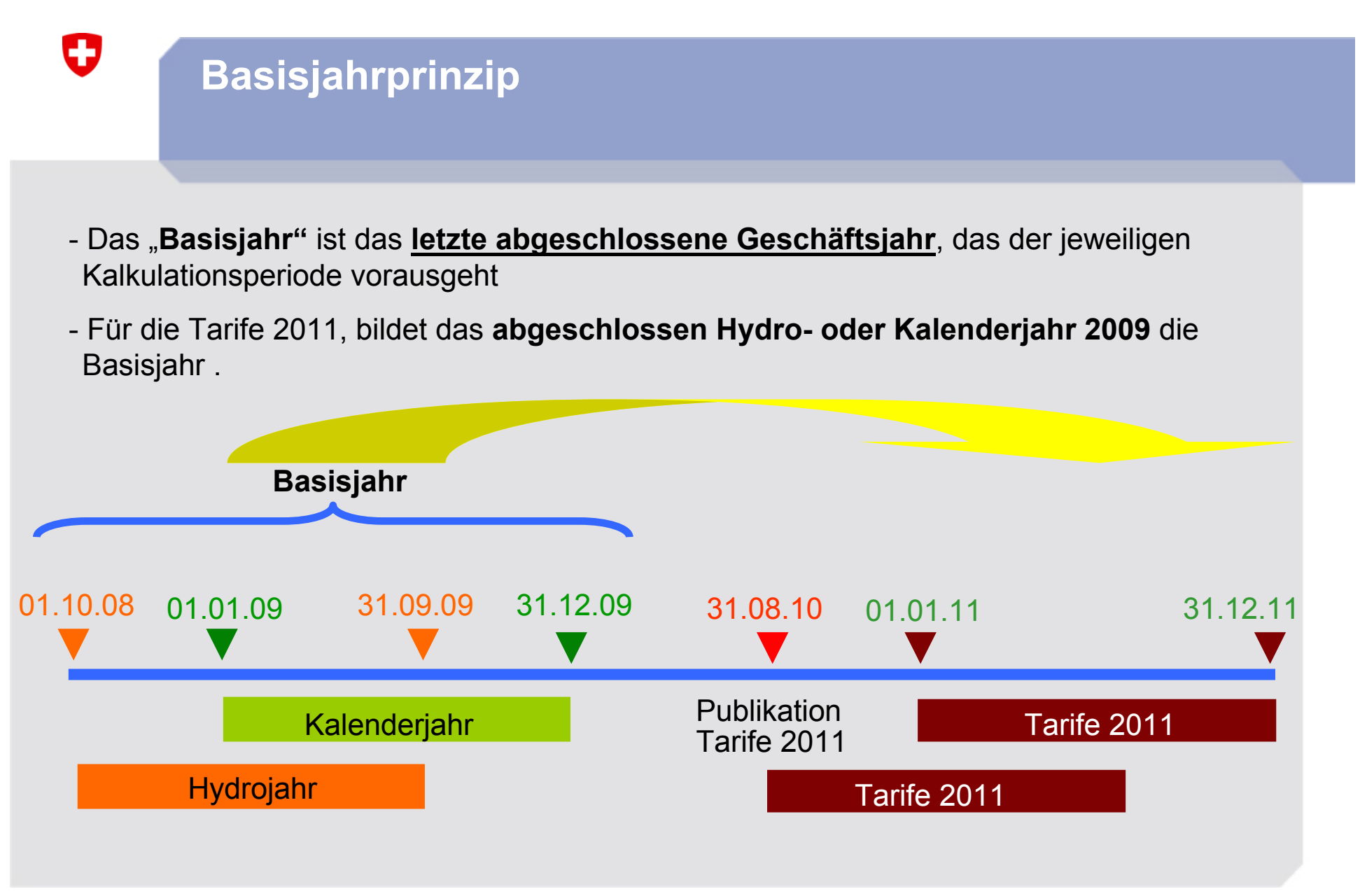

Kostenrechnung für Tarife 2011, FS ElCom, 2010

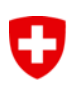

# **Basisjahrprinzip für die Tarife 2010**

### - **Anwendung des Basisjahr 2008:**

- **Anlagevermögen 80 %**
- **Kostenrechnungsübersicht > 50 % und**
- **Kommentare > 70 %**

# **Artikel 22 StromVG**

### • **Art. 22** Aufgaben

O

•<sup>2</sup> Sie ist insbesondere zuständig für:

a. den Entscheid im Streitfall über den Netzzugang, die Netznutzungsbedingungen, die Netznutzungstarife und -entgelte sowie die Elektrizitätstarife. Vorbehalten bleiben Abgaben und Leistungen an Gemeinwesen. Sie kann den Netzzugang vorsorglich verfügen;

b. die Überprüfung der Netznutzungstarife und –entgelte sowie der Elektrizitätstarife von Amtes wegen. Vorbehalten bleiben Abgaben und Leistungen an Gemeinwesen.

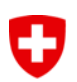

# **Artikel 10 Absatz 1 StromVG und Artikel 7 Absatz 5 StromVV**

### •**Art. 10** Entflechtung

•1 Die Elektrizitätsversorgungsunternehmen haben die Unabhängigkeit des Netzbetriebs sicherzustellen. Quersubventionierungen zwischen dem Netzbetrieb und den übrigen Tätigkeitsbereichen sind untersagt.

### • **Art. 7** Jahres- und Kostenrechnung

• <sup>5</sup> Er muss dem Netz Einzelkosten direkt und Gemeinkosten über verursachergerechte Schlüssel zuordnen. Die zu Grunde gelegten Schlüssel müssen sachgerecht, nachvollziehbar und schriftlich festgehalten sein sowie dem Grundsatz der Stetigkeit entsprechen.

 $\rightarrow$  vgl. Formular 3.3 Kostenrechnung und Formular 3.4 Aufwandsübersicht

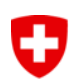

# **Sachgerechte Umlageschlüssel Artikel 7 Absatz 5 StromVV**

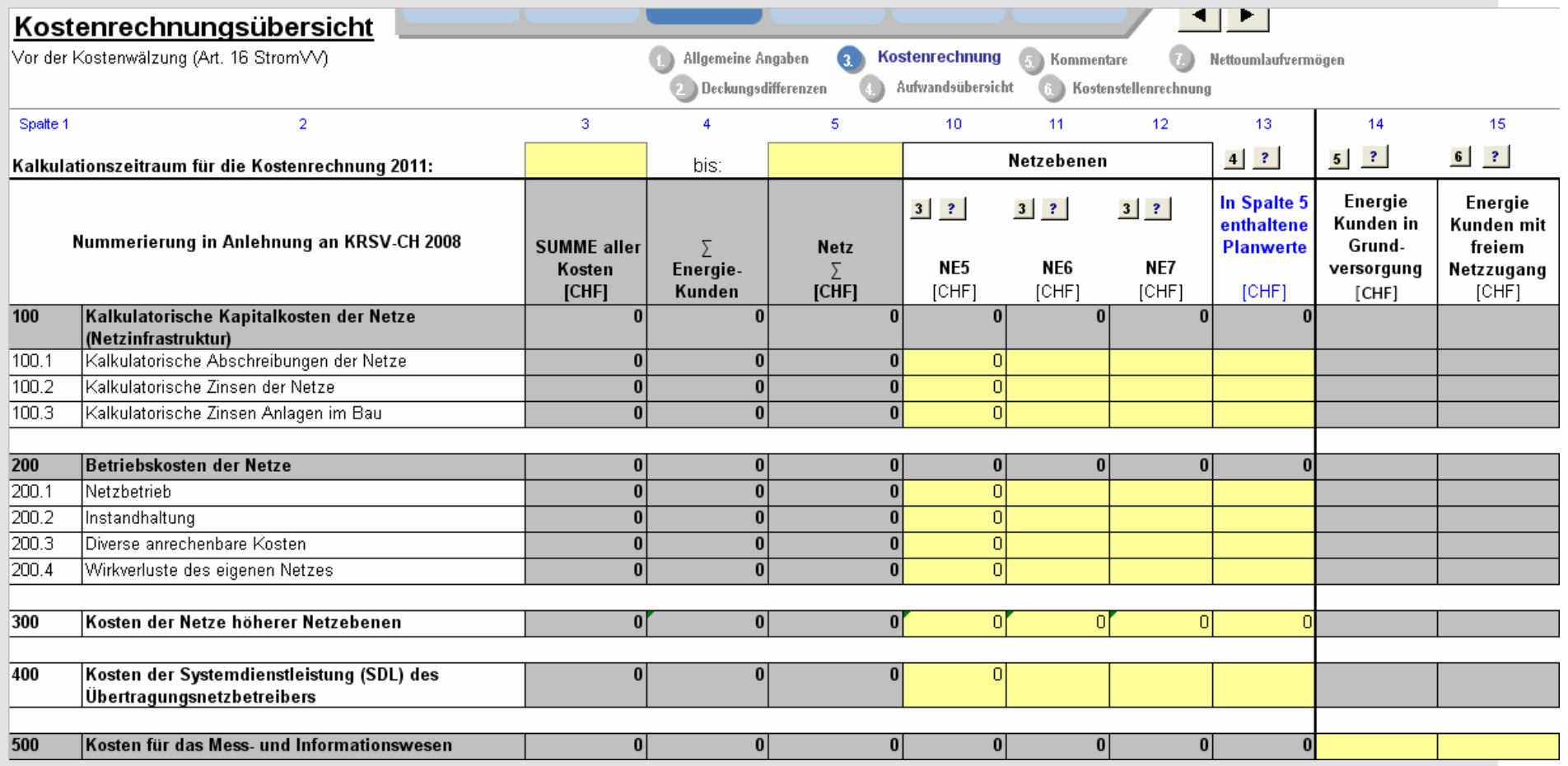

# **Sachgerechte Umlageschlüssel Artikel 7 Absatz 5 StromVV**

### • Aufwandsübersicht

 $\mathbf G$ 

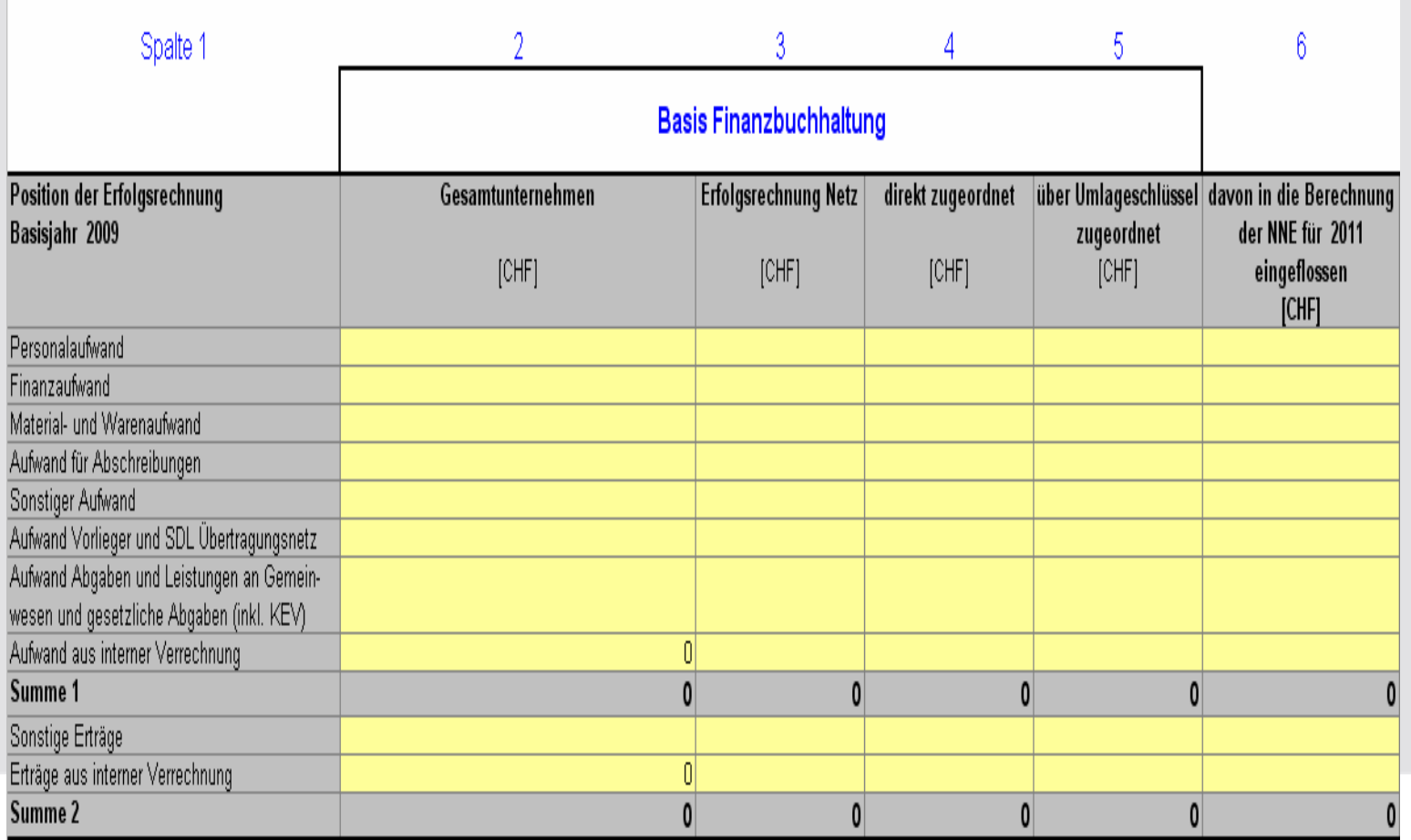

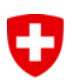

# **Anrechenbare Netzwerte: Historische Anschaffungsund Herstellkosten**

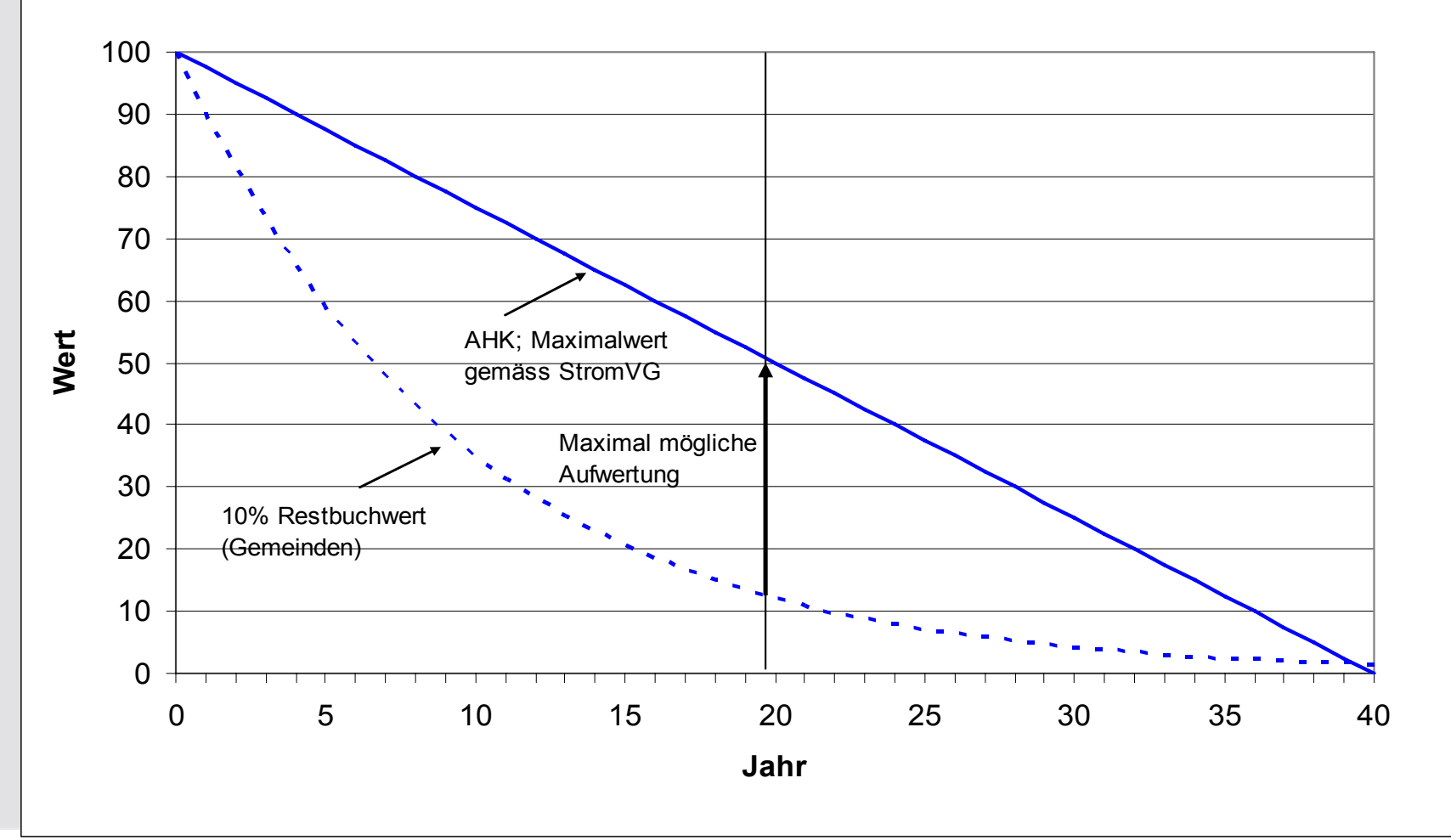

Kostenrechnung für Tarife 2011, FS ElCom, 2010

# **Synthetische Netzbewertung**

#### **Nur in Ausnahmefällen zulässig.**

O

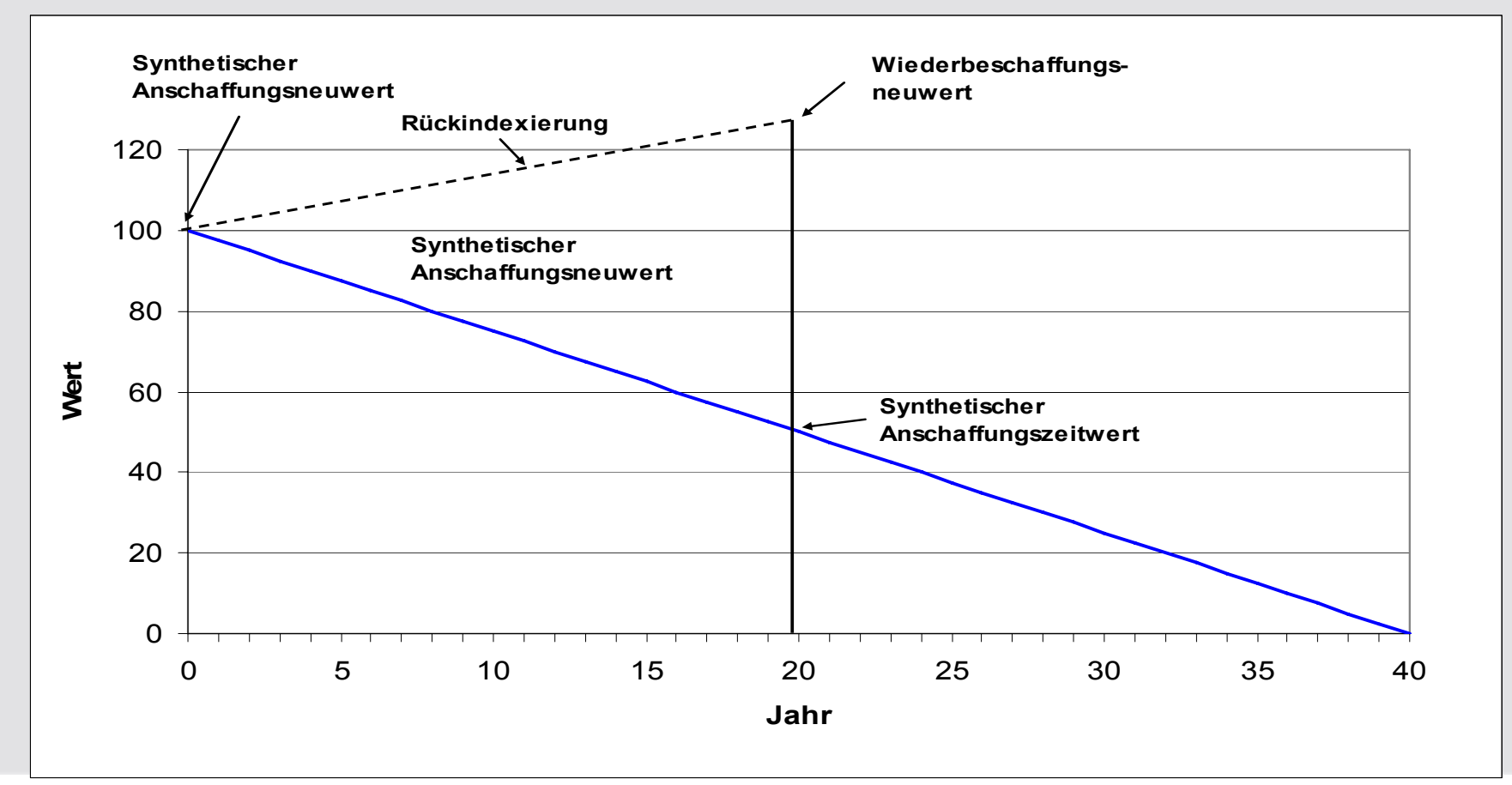

Kostenrechnung für Tarife 2011, FS ElCom, 2010

# **Neue Preisindices für das schweizerische Stromnetz**

- Preisindices werden für die nur in Ausnahmen zugelassene, synthetische Netzbewertung benötigt
- Bisher verwendeter PIP-Index nicht sachgerecht, da zu weit von der Realität entfernt
- Das unabhängige Institut für Wirtschaftsstudien in Basel entwickelte zusammen mit der Strombranche neue Indices für die relevanten Netzkomponenten
- Für Kabel und Freileitungen der NE 3,5 und 7 konnten bis ins Jahr 1963 zuverlässige Indices berechnet werden, für Unterwerke und Trafos bis 1993
- Die Indices für Unterwerke und Trafos werden zusammen mit der Branche und den Materiallieferanten weiter ergänzt

O

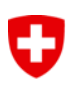

# **Anrechenbaren Kapitalkosten, 2 Möglichkeiten (1)**

- Netzbetreiber a: hatte alle Kosten immer über die Betriebsrechnung den Kunden verrechnet.
- Netzbetreiber b: hatte alle Kosten ab CHF 10'000 aktiviert und keine dieser Aufwände über die Betriebsrechnung den Kunden verrechnet.
- Der Kunde bezahlte bis 2008 jeweils 9 Rp/kWh
- Der Kunde bezahlte bis 2008 jeweils 9 Rp/kWh

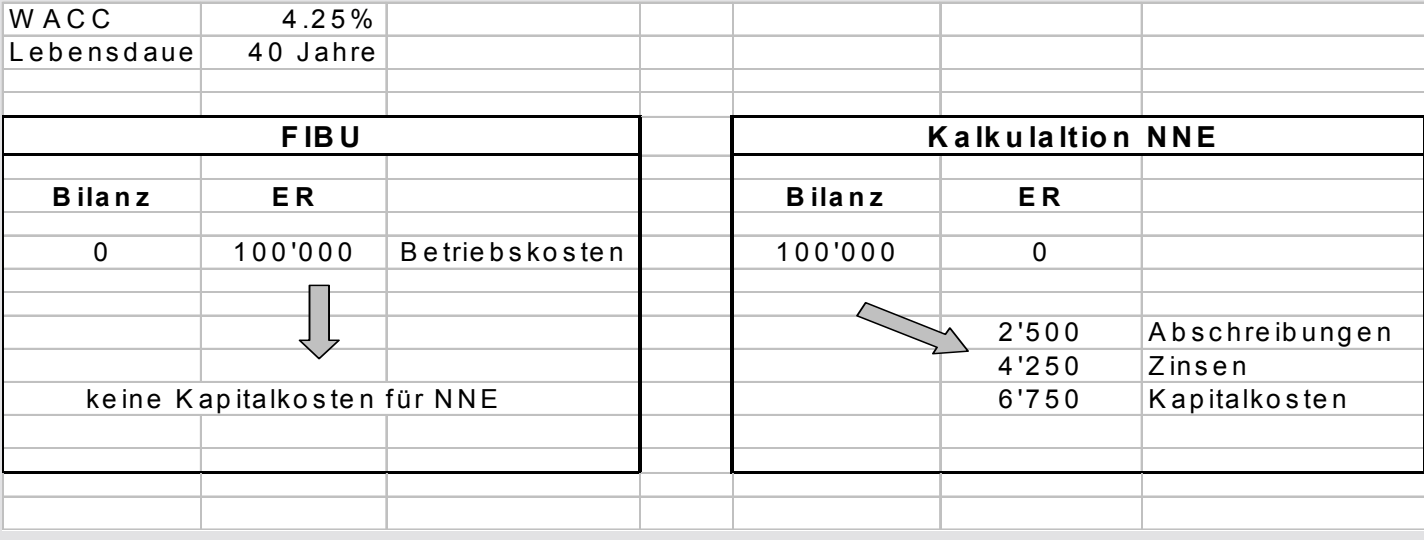

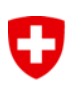

# **Anrechenbaren Kapitalkosten, 2 Möglichkeiten (2)**

- Netzbetreiber a: hatte alle Kosten immer über die Betriebsrechnung den Kunden verrechnet.
- Der Kunde bezahlte bis 2008 jeweils 9 Rp/kWh

#### - Heute:

- Umstellung der Aktivierungs-Richtlinien, neu alle Investitionen ab CHF 10'000.-
- $\rightarrow$  das NNE sinkt von 9 Rp/kWh auf 7,5 Rp/kWh.
- Netzbetreiber b: hatte alle Kosten ab CHF 10'000 aktiviert und keine dieser Aufwände über die Betriebsrechnung den Kunden verrechnet.
- Der Kunde bezahlte bis 2008 jeweils 9 Rp/kWh

#### - Heute:

- Aktivierungsrichtlinien wie gehabt ab CHF 10'000.-
- $\rightarrow$  das NNE verbleibt z.B. auf 9 Rp/kWh.

# **Anrechenbare Betriebskosten**

Anrechenbare Betriebskosten sind nur tatsächliche Kosten.

Ist-Werte auf Grundlage der Aufwendungen und Erträge des letzten abgeschlossenen Geschäftsjahres (Basisjahr), das der Kalkulationsperiode vorausgeht.

Aufwendungen und Erträge sind der zur Jahresrechnung gehörenden Erfolgsrechnung zu entnehmen.

Planwerte können berücksichtigt werden, wenn

- das die Kostenänderung verursachende Ereignis zum Zeitpunkt der Tarif-Kalkulation grundsätzlich feststeht und die Höhe der Veränderung zuverlässig geschätzt werden kann
- die Erfolgsrechnung des Basisjahres keine taugliche Grundlage für die Ermittlung der anrechenbaren Betriebskosten darstellt (bspw. swissgrid)
- vgl. Verfügung swissgrid Randziffern 91 und 92

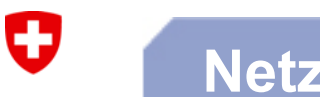

### **Netzkäufe**

### **Ist der Kaufpreis relevant zur Bestimmung der Netzkosten?**

# **Nein!**

Basis bilden die ursprünglichen Anschaffungs- und Herstellkosten gemäss Art. 15 Abs. 3 StromVG

Mit dem Kaufpreis erhält ein Netzkäufer auch Kunden (Absatzmarkt für Energie)

Kaufpreis reflektiert teilweise Wert der Kundenbeziehungen

Vgl. FAQ, www.elcom.admin.ch

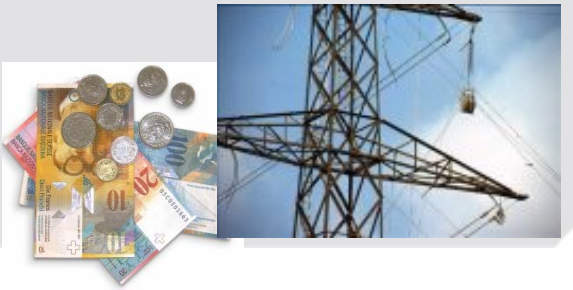

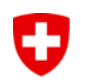

#### **Pause**

# **Pause**

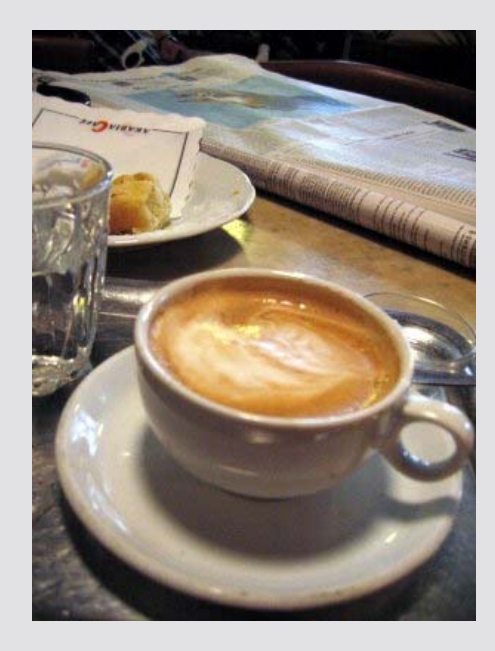

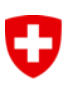

### **Inhalt**

### **1. Einleitung**

### **2. Termine und Erfahrungen**

### **3. Grundsätzliches/Rahmenbedingungen**

- 1. Basisjahrprinzip
- 2. Hinweis auf Gesetze
- 3. Sachgerechte Umlageschlüssel
- 4. Preisindices
- 5. Anrechenbare Kosten
- 6. Netzkäufe

## **4. Erhebungsbogen für Tarife 2011**

### **5. Fragen und Rückmeldungen**

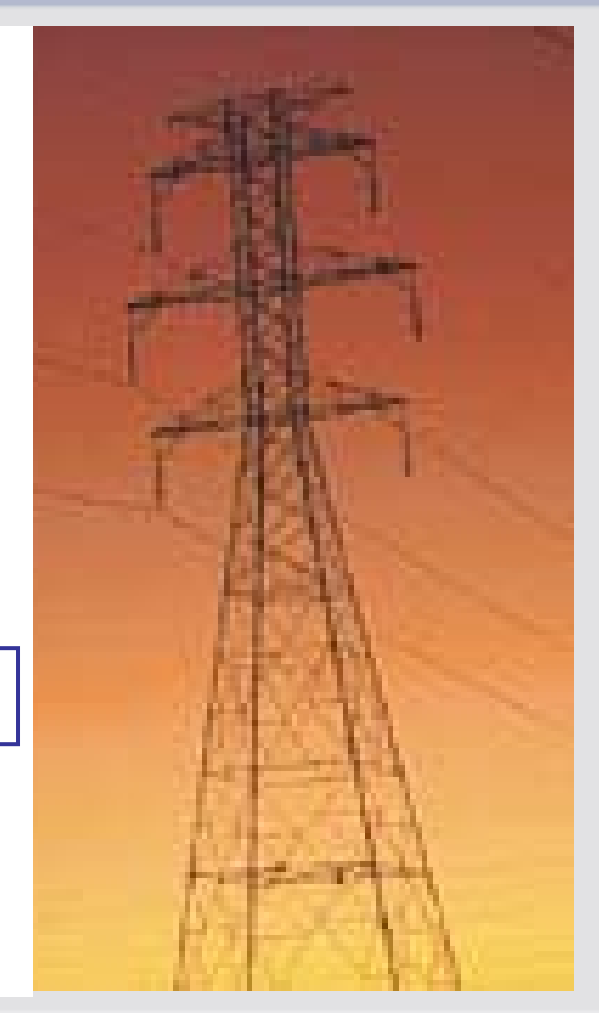

# **Gesamtübersicht, Überleitung der Aufwände in Kosten**

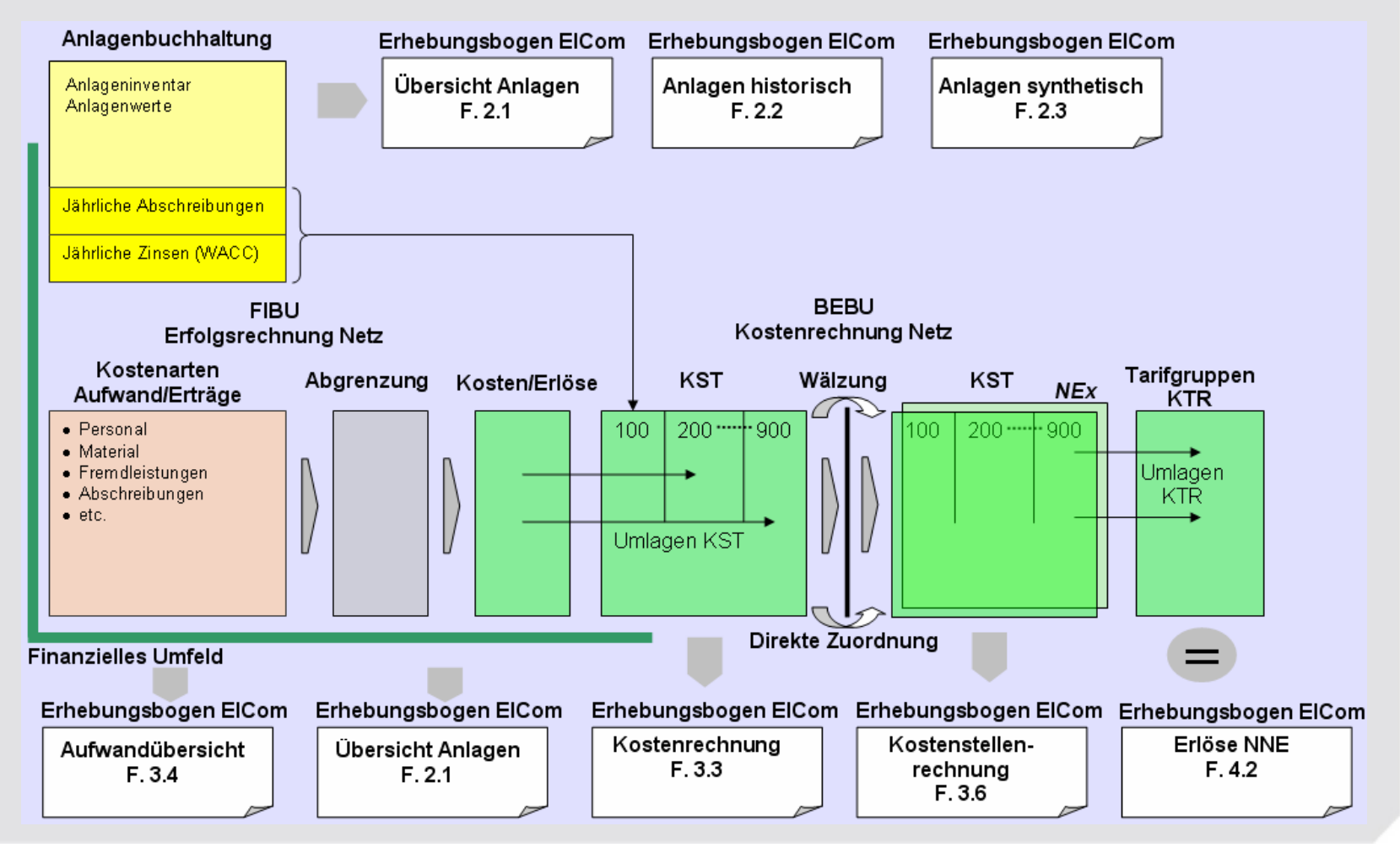

Kostenrechnung für Tarife 2011, FS ElCom, 2010

O

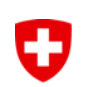

• **Ziel: Navigationsliste, Überblick aller Formulare im Erhebungsbogen**

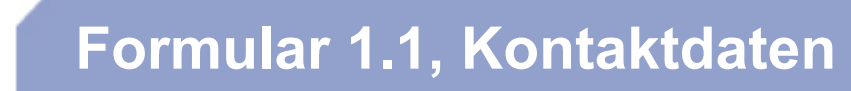

### **Ziel: Kennenlernen des Netzbetreibers und Kontaktdaten**

- Kennenlernen der Netzbetreiber
- Ansprechpartner

 $\mathbf G$ 

• Geschäftsbereiche

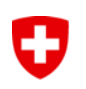

# **Formular 1.2, Netzstruktur**

# **Ziel: Übersicht über Mengengerüst von Energie und Kunden**

- Netzübersicht
- Absatzstruktur
- Mengengerüst

# **Formular 2.1, Übersicht Anlagen**

### **Ziel: Überblick über Netzinventar und des finanziellen Umfeldes**

- Inventar der Netze in der Schweiz
- Finanzielles Umfeld Netz

 $\mathbf G$ 

O

# **Formular 2.1, Übersicht Anlagen**

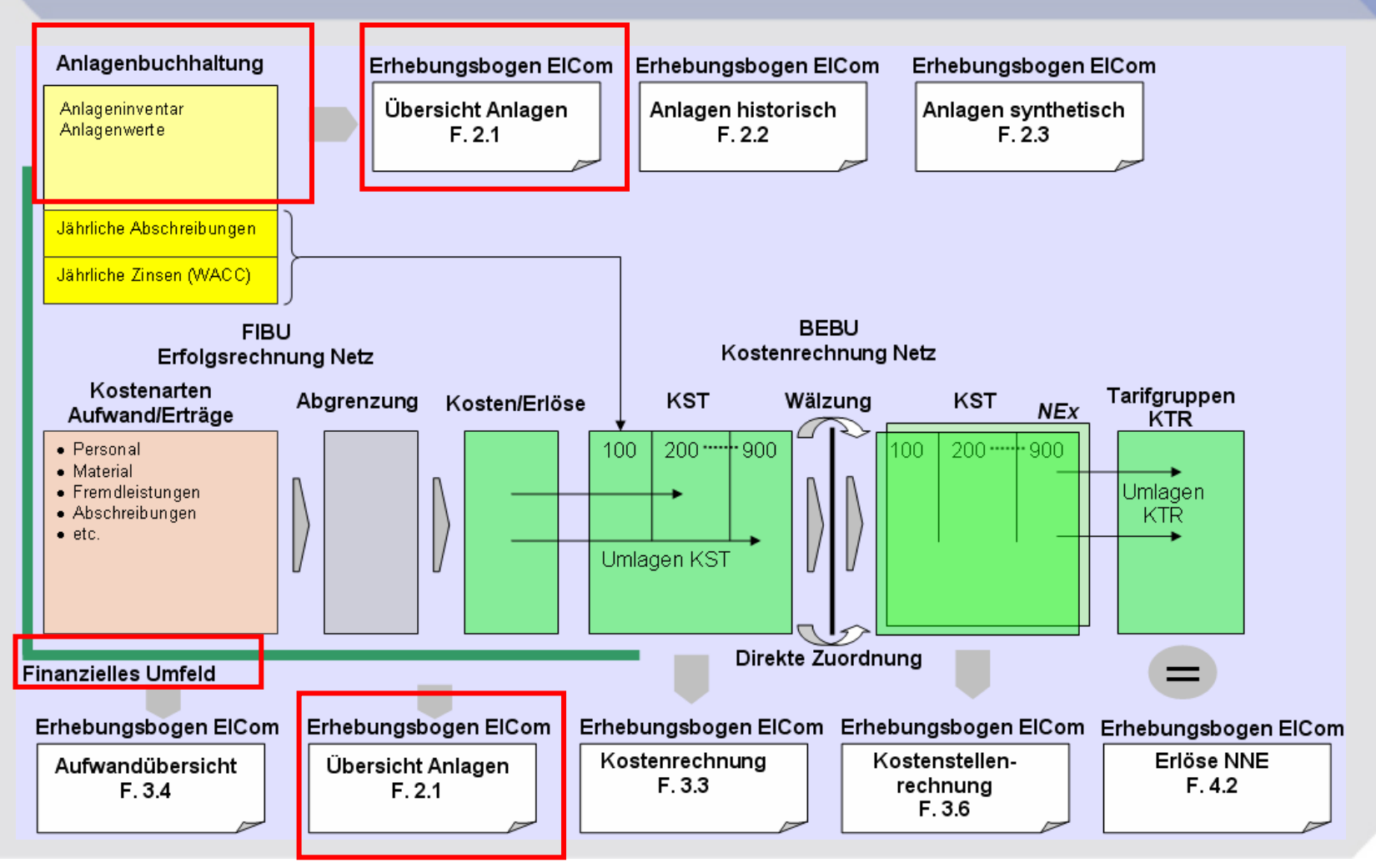

Kostenrechnung für Tarife 2011, FS ElCom, 2010

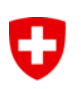

# **Formular 2.1, Übersicht Anlagen**

#### **Technische Informationen**

#### **Technische Elemente:**

Übersicht über das schweizerische Netzinventar.

Umfasst betriebsnotwendigen Anlagen, einschliesslich bereits abgeschriebener, aber noch genutzter Anlagen und Anlagen mit anteiliger Nutzung.

#### **Folgende Netzelemente:**

- Trassen
- Kabel, Hausanschlüsse
- Freileitungen
- Unterwerke, Trafos, Schaltfelder
- Trafostationen
- Kabelverteilkabinen

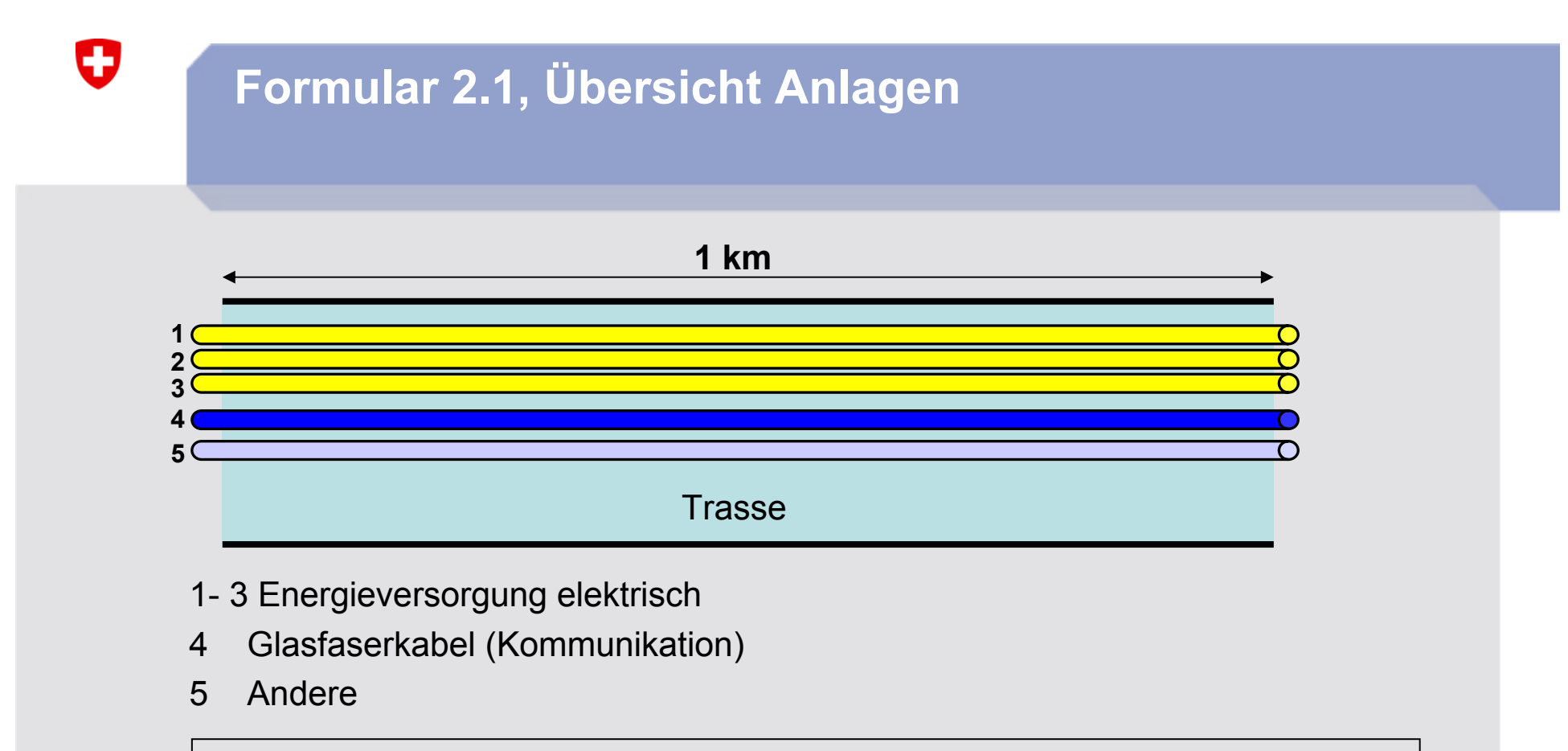

**In den Netzkosten darf nur der Anteil der Trasse berücksichtigt werden, der von den elektrischen Energieversorgungskabeln beansprucht wird. Im Beispiel oben, 3/5 der Trasse.**

**Sobald Rohre z.B. durch Glasfasern mitbenützt werden, müssen deren Kosten (Anteil Trasse) von den Netzkosten in Abzug gebracht werden.**

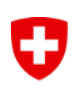

# **Formular 2.1, Übersicht Anlagen**

**Finanzielle Informationen:**

**Aktivierungsgrenze** des Anlagevermögens (Netzanlage)

- Darf für Finanzbuchhaltung und in der Kalkulation der NNE (=kalkulatorisch) gleich oder auch verschieden sein,
- betreffend Höhe des Betrages als auch der Selektionskriterien wie z.B. Neuinvestitionen, Ersatzinvestitionen, usw.

#### **Verrechnung des Aufwandes**

• Der Aufwand darf nicht zwei mal in der Kalkulation der NNE verrechnet werden. Zuerst als Betriebskosten (da direkt verbucht in der Erfolgsrechnung) und ein zweites mal als Kapitalkosten (da zuerst in der Bilanz aktiviert und dann abgeschrieben und verzinst).

# **Formular 2.2./2.3 Anlagenspiegel historisch / synthetisch**

### **Ziel: Erfassen der für die kalkulatorische Berechnung**

#### *Anschaffungs- und Herstellkosten*

O

- *Basis* für die Kapitalkosten sind die ursprünglichen Anschaffungs- bzw. Herstellkosten (zum Zeitpunkt der Inbetriebnahme aktiviert). Ausnahmsweise auch synthetische Anlagenwerte (vgl. Art. 13 Abs. 4 StromVV)
- *Baukosten*, die über Betriebskosten verrechnet wurden, sind nicht anrechenbar (vom Kunden bereits bezahlt!) ¾ keine Restwerte, keine Kapitalkosten

O

# **Formular 2.4, Anlagenwerte**

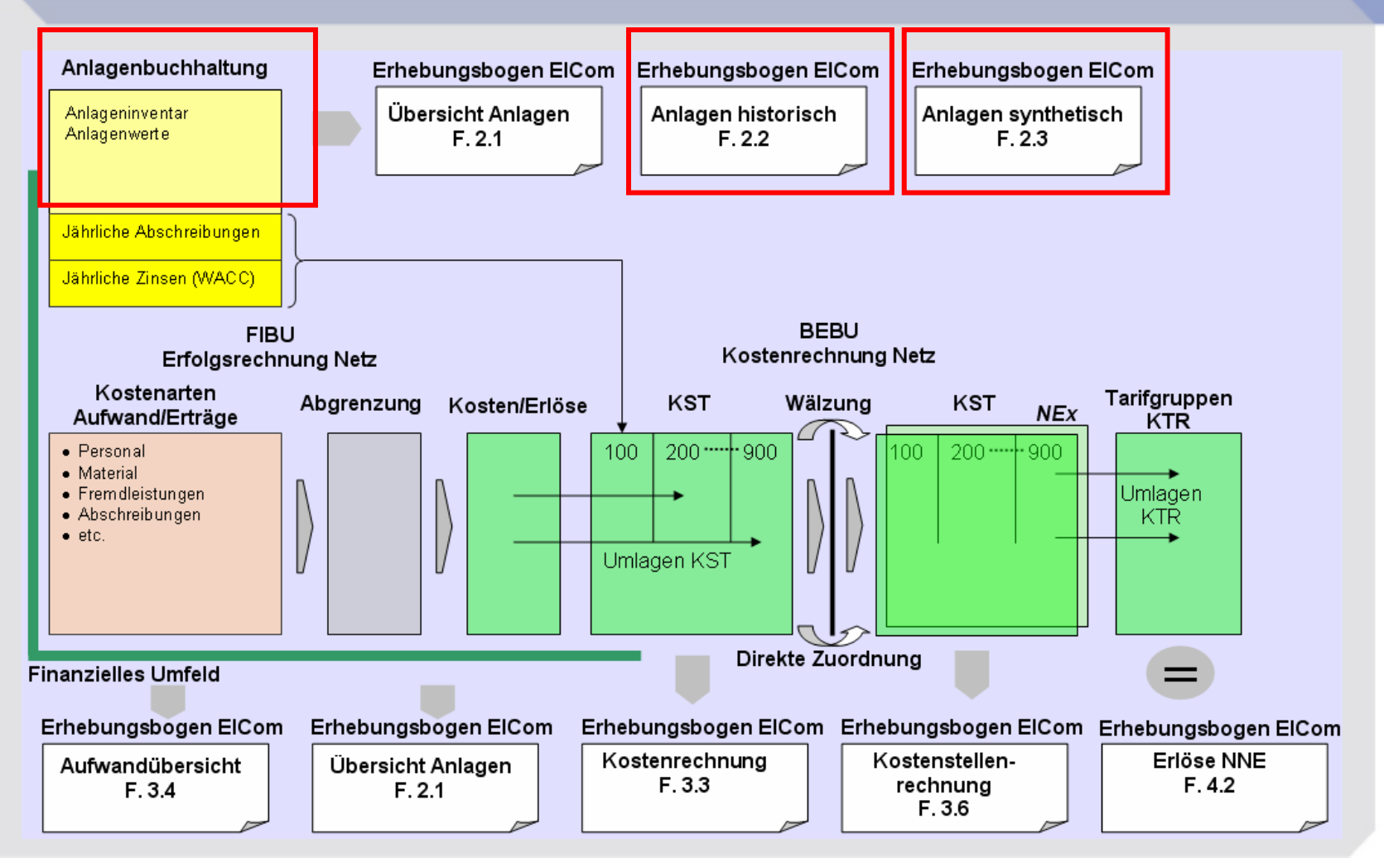

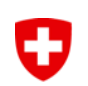

**Formular 2.5, Anschlussbeiträge**

# **Ziel: Kosten der Anschlussbeiträge darlegen**

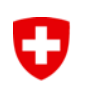

**Formular 3.1, Allgemeine Angaben**

# **Ziel: Kosten des Vorliegers darlegen**

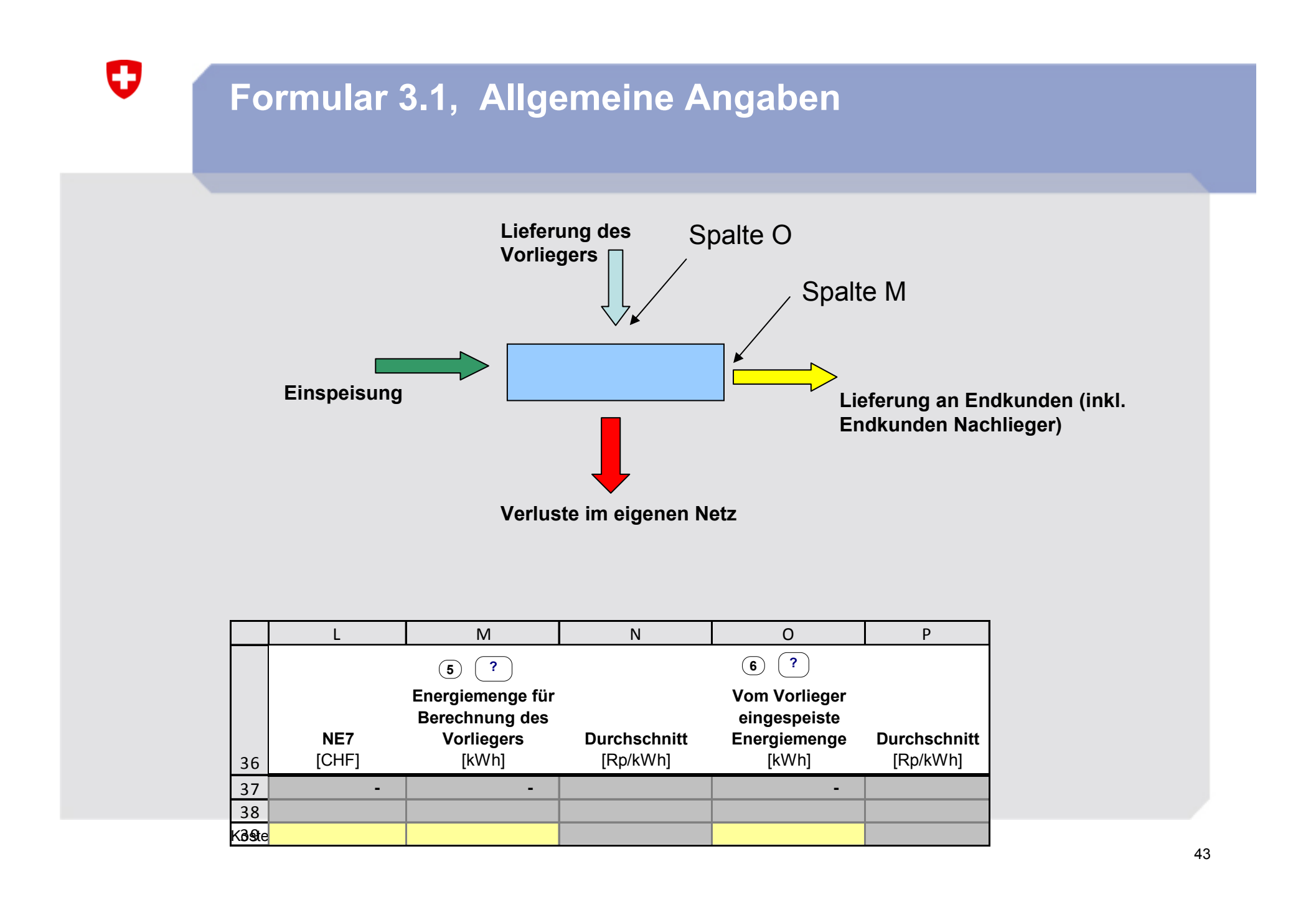

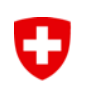

**Formular 3.2, Deckungsdifferenzen**

# **Ziel: Darlegung der Über- oder Unterdeckung aus dem abgeschlossenen Tarifjahr**

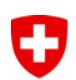

### **Formular 3.2, Deckungsdifferenzen aus Vorjahren (Tarife 2009)**

### **Basisjahrprinzip:**

- Das "**Basisjahr"** ist das **letzte abgeschlossene Geschäftsjahr**, das der jeweiligen Kalkulationsperiode vorausgeht

- Für die Tarife 2011, bildet das **abgeschlossen Hydro- oder Kalenderjahr 2009** die Basisjahr .

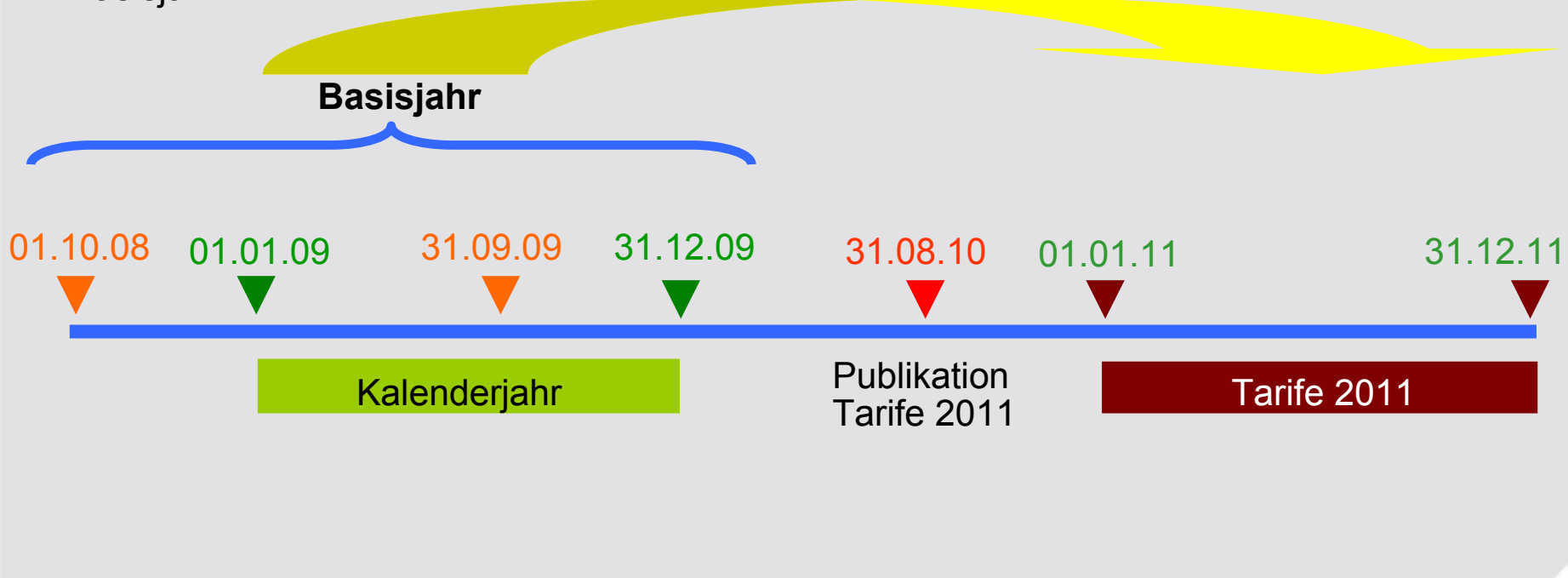

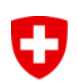

**Formular 3.2, Deckungsdifferenzen aus Vorjahren (Planwerte aus Referenzzeitraum 2009)**

#### **Plankostenprinzip:**

Erfolgt Ihre Kostenrechnung z.B. auf dem Budget 2009, das beispielsweise den Zeitraum 01.01.2009 bis 31.12.2009 erfasst.

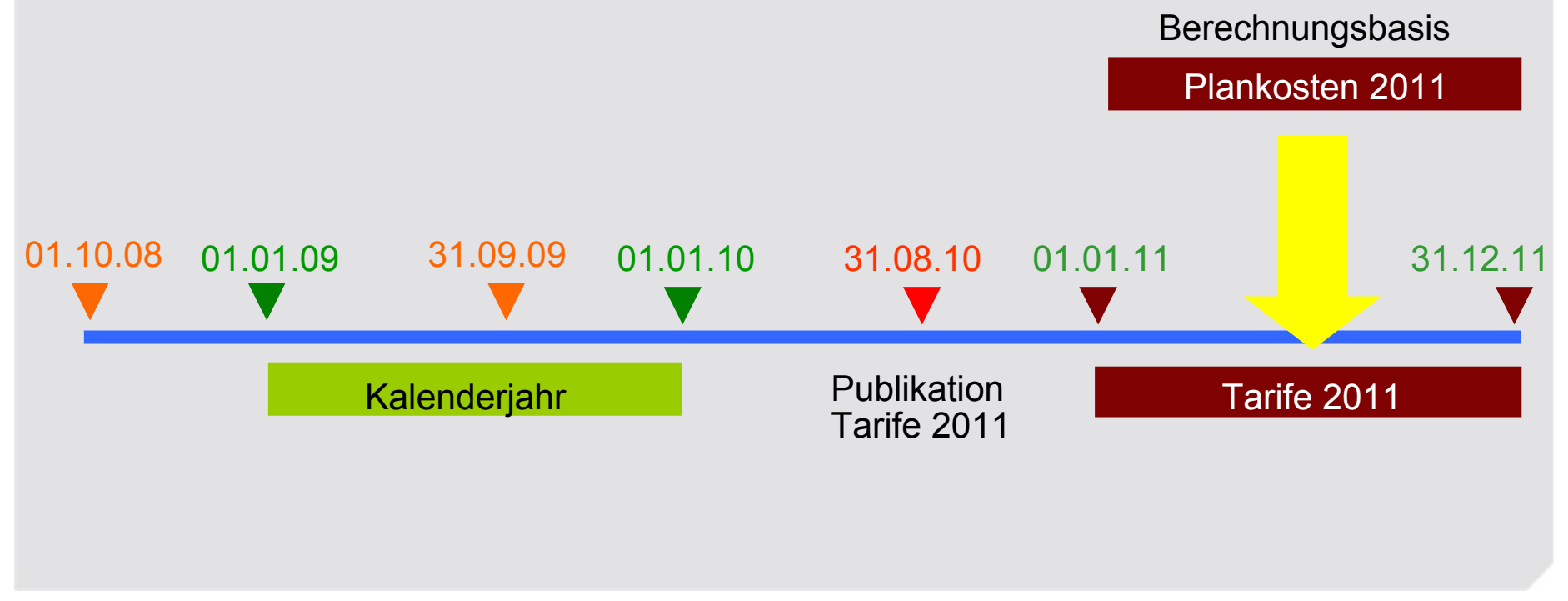

Kostenrechnung für Tarife 2011, FS ElCom, 2010

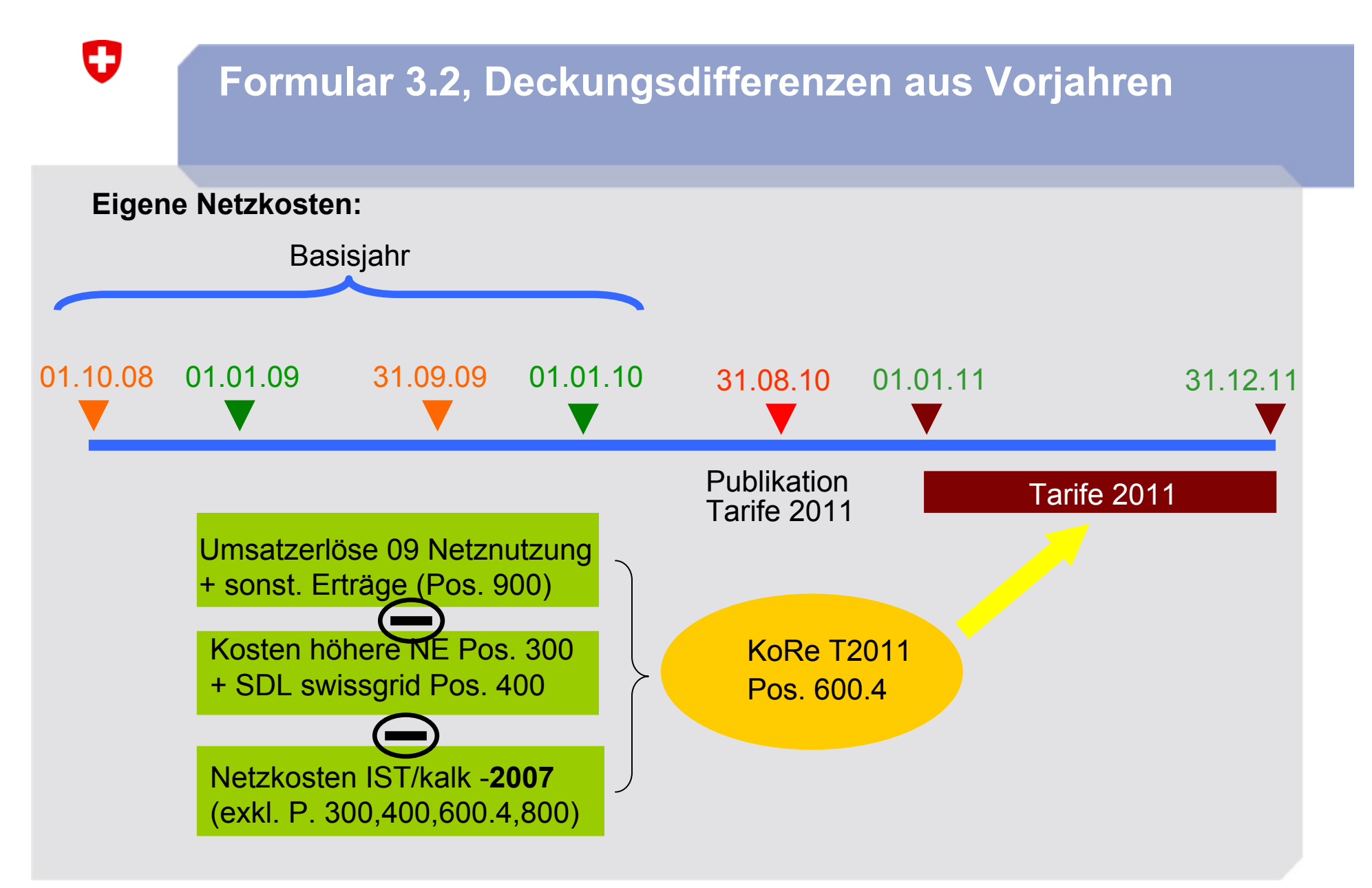

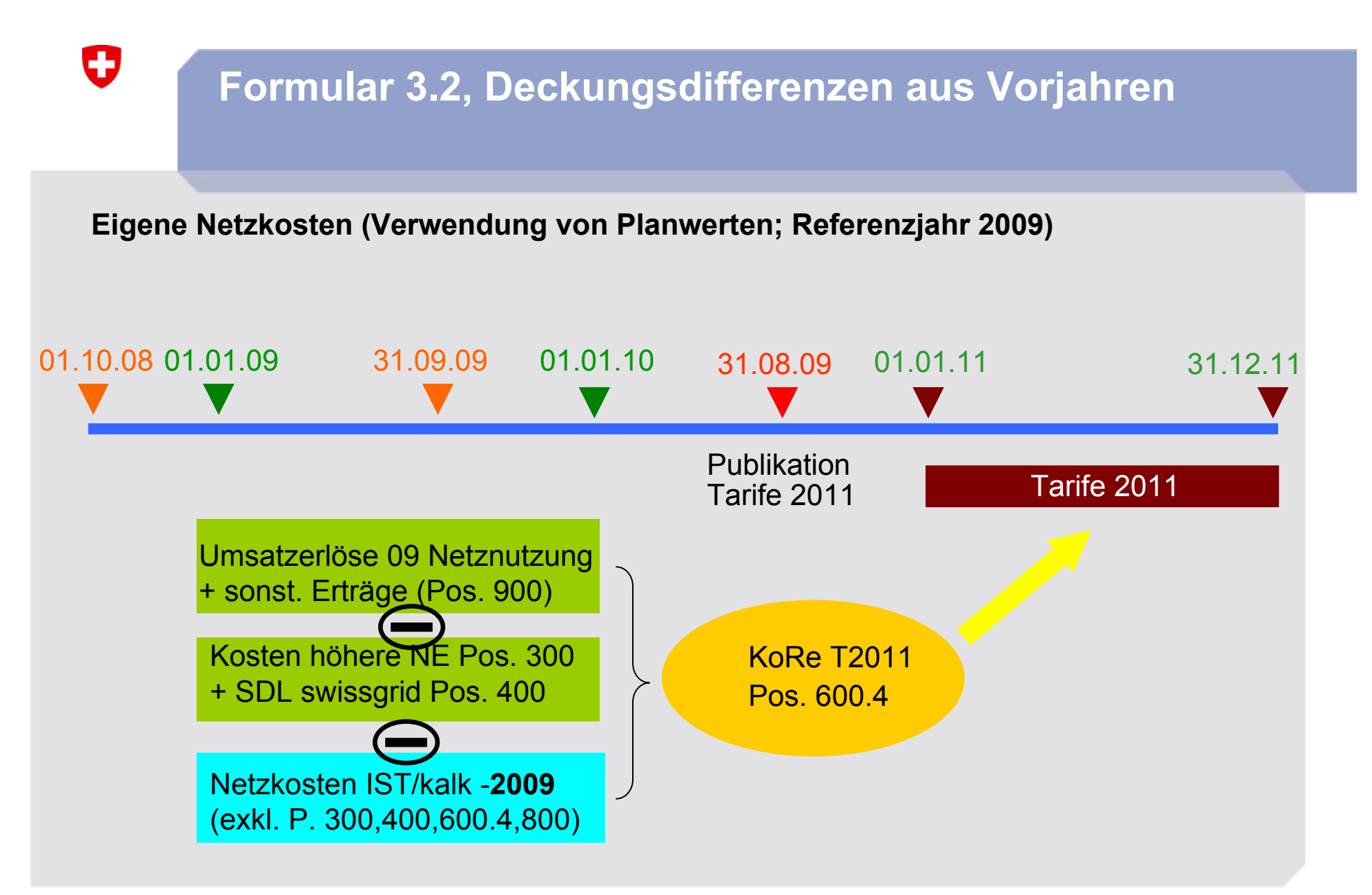

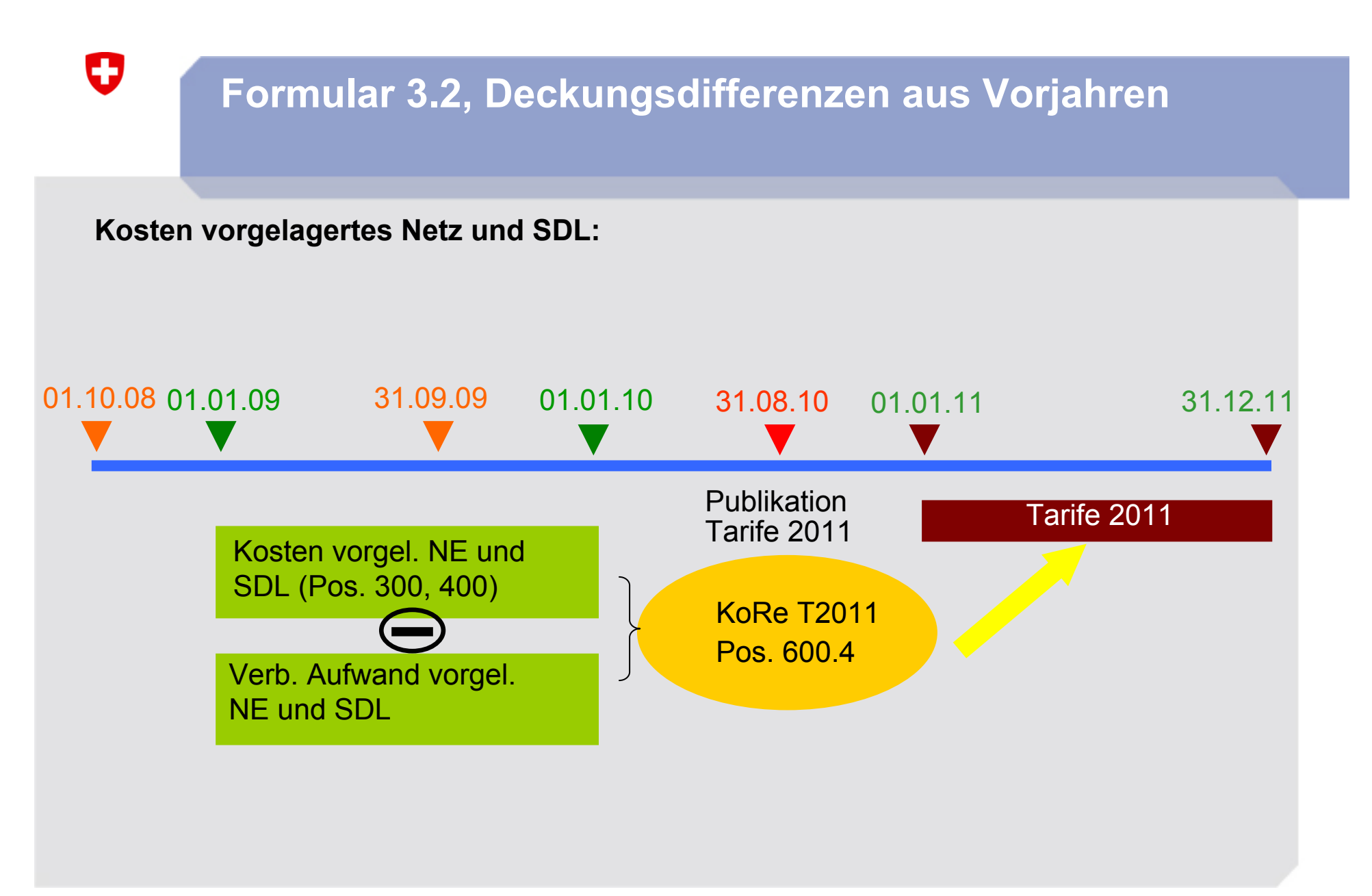

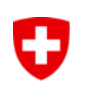

# **Formular 3.2, Deckungsdifferenzen aus Vorjahren**

### **Weitere Deckungsdifferenzen:**

- **3. Von der ElCom verfügte Anpassung**
- **4. Sonstige Deckungsdifferenzen**

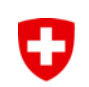

**Formular 3.2, Deckungsdifferenzen aus Vorjahren**

# **Summe Deckungsdifferenzen:**

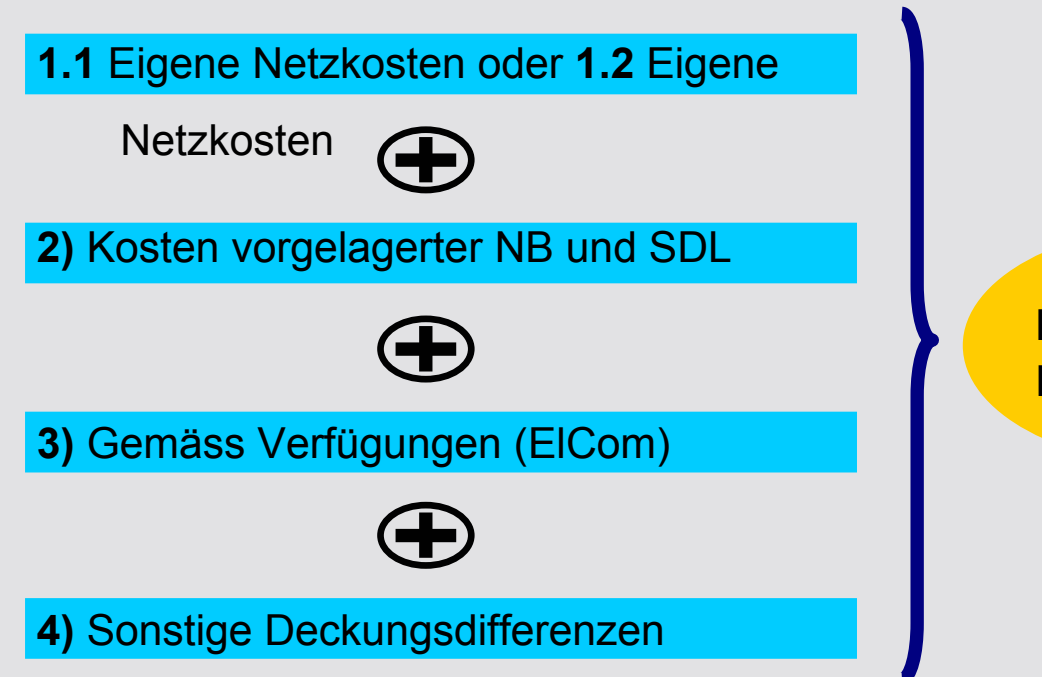

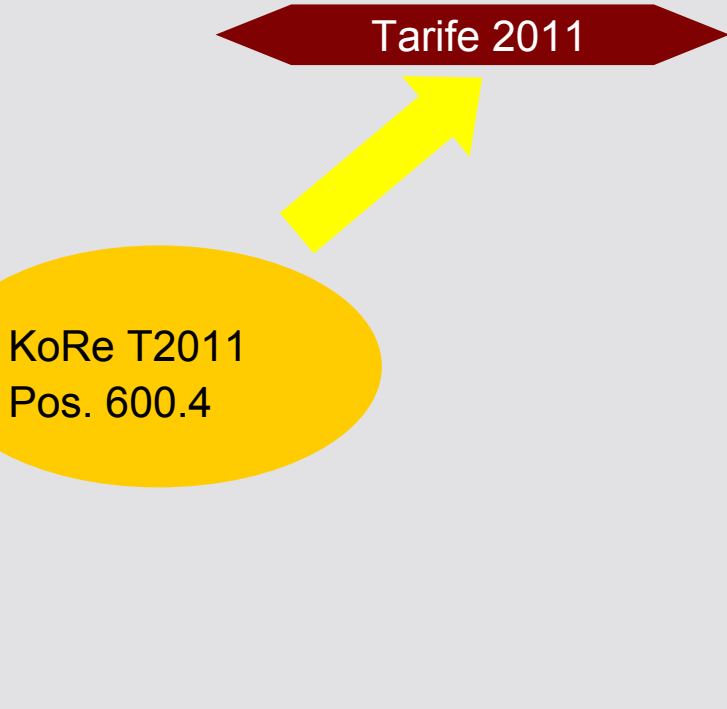

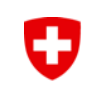

**Formular 3.3, Kostenrechnung**

# **Ziel: Darstellung der Netzkosten vor der Wälzung**

# 0

# **Formular 3.3, Kostenrechnung (vor Wälzung)**

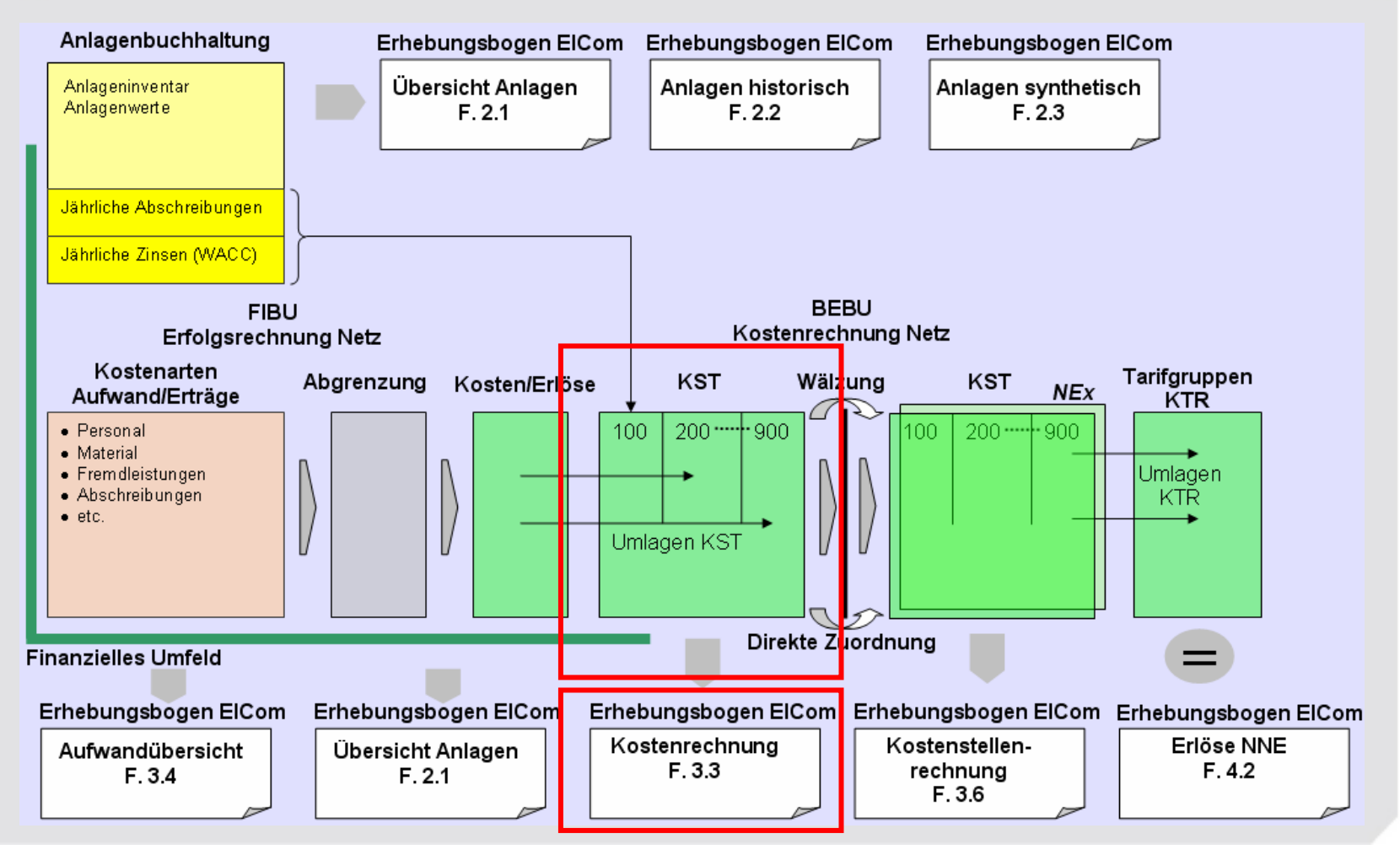

# **Formular 3.4, Aufwandübersicht**

O

# **Ziel: Vergleich der geltend gemachten Kosten und des effektiven Aufwandes**

- Anrechenbar sind die tatsächlichen Kosten, d.h. Aufwand des abgeschlossenen Geschäftsjahrs (Ausnahme: Kalk. Zinsen und Abschreibungen)
- In die Tabelle sind die Aufwände gemäss ER einzutragen
- $\bullet~$  Einfache Gliederung  $\triangleright$  Zuordnung in passende Zeile
- Werte für Gesamtunternehmen, Verteilnetz, direkte Zuordnung und geschlüsselt
- Planwerte, wenn bereits bekannt (z.B. Netzkosten Vorlieger und SDL swissgrid etc.) ¾ Auch kostensenkende Planwerte einbeziehen

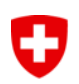

# **Formular 3.4, Aufwandübersicht**

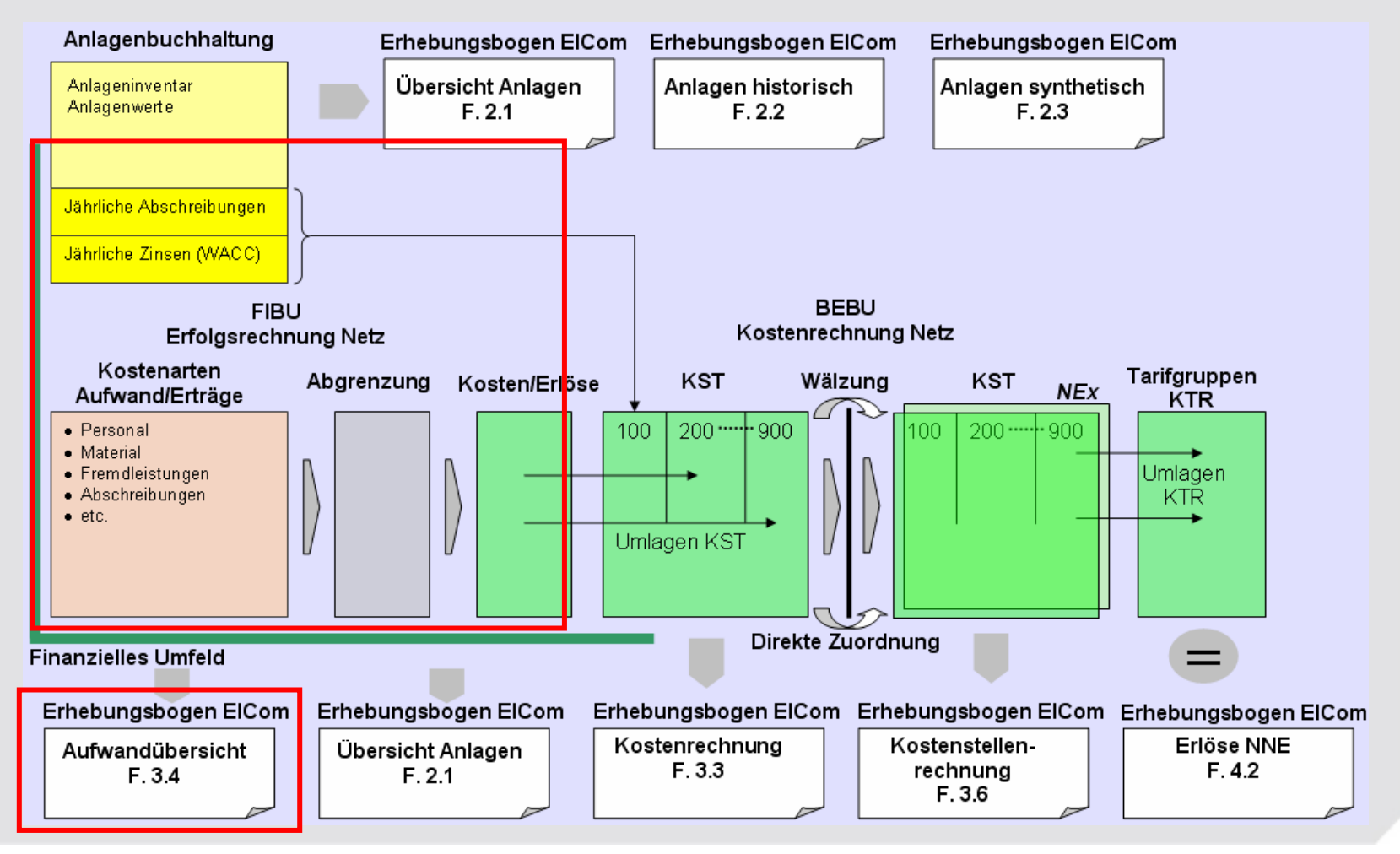

# **Formular 3.4, Aufwandübersicht**

#### **Beispiel für die Aufteilung der Postition "Personalaufwand"**

 $\mathbf G$ 

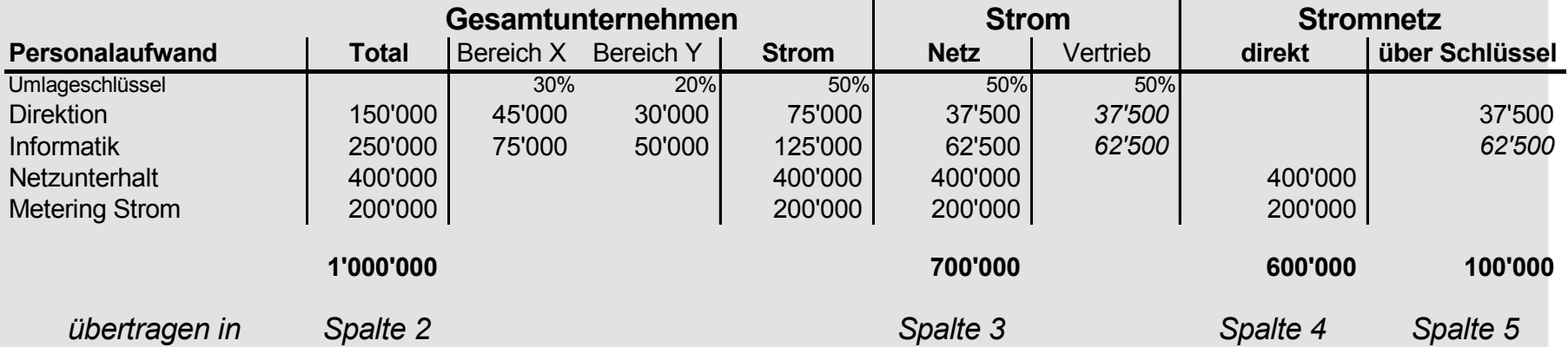

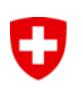

# **Formular 3.6, Kostenstellenrechnung**

### **Ziel: Netzkostenberechnung**

- Kernstück der Erhebung
- Übersicht über die Netzkosten und Netzkostenberechnung

# 0

# **Formular 3.6, Kostenstellenrechnung (nach Wälzung)**

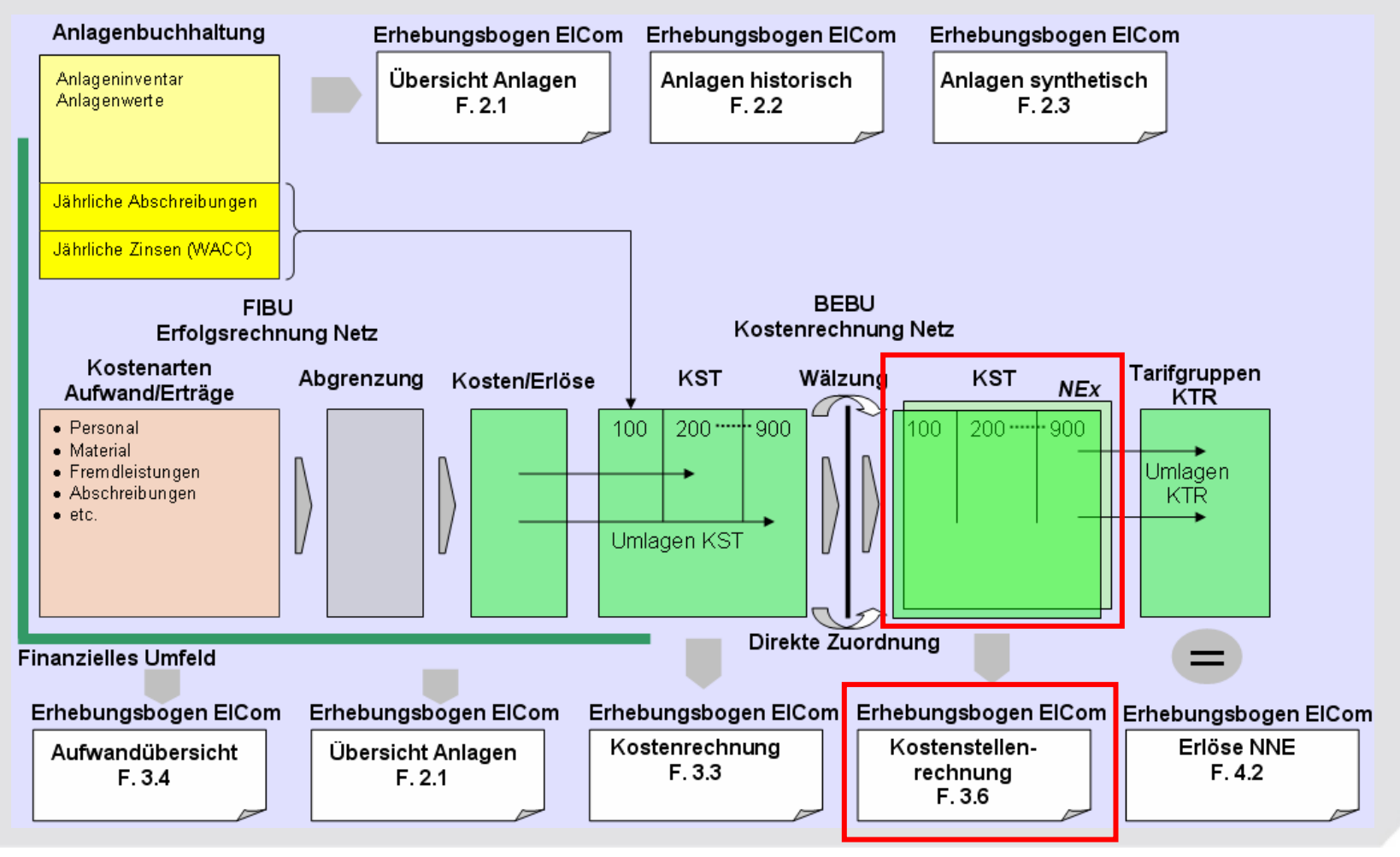

Kostenrechnung für Tarife 2011, FS ElCom, 2010

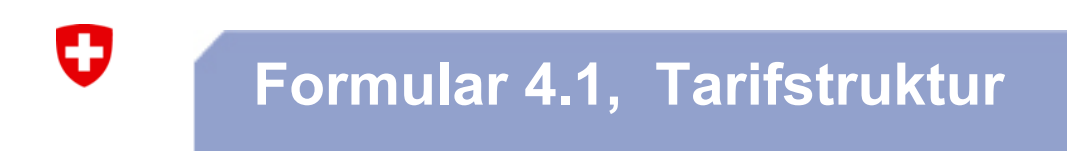

### **Ziel: Steuern der nachfolgenden Tabelle NNE**

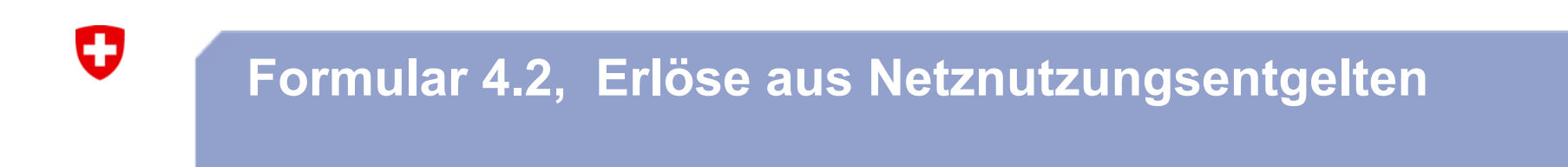

**Ziel:** Übersicht über die Tarife und die Erlöse aus Netznutzungsentgelten

•**Vergleich zwischen Kosten und Erlösen des Netznutzungsentgeltes**

# **Formular 4.2, Erlöse aus Netznutzungsentgelten**

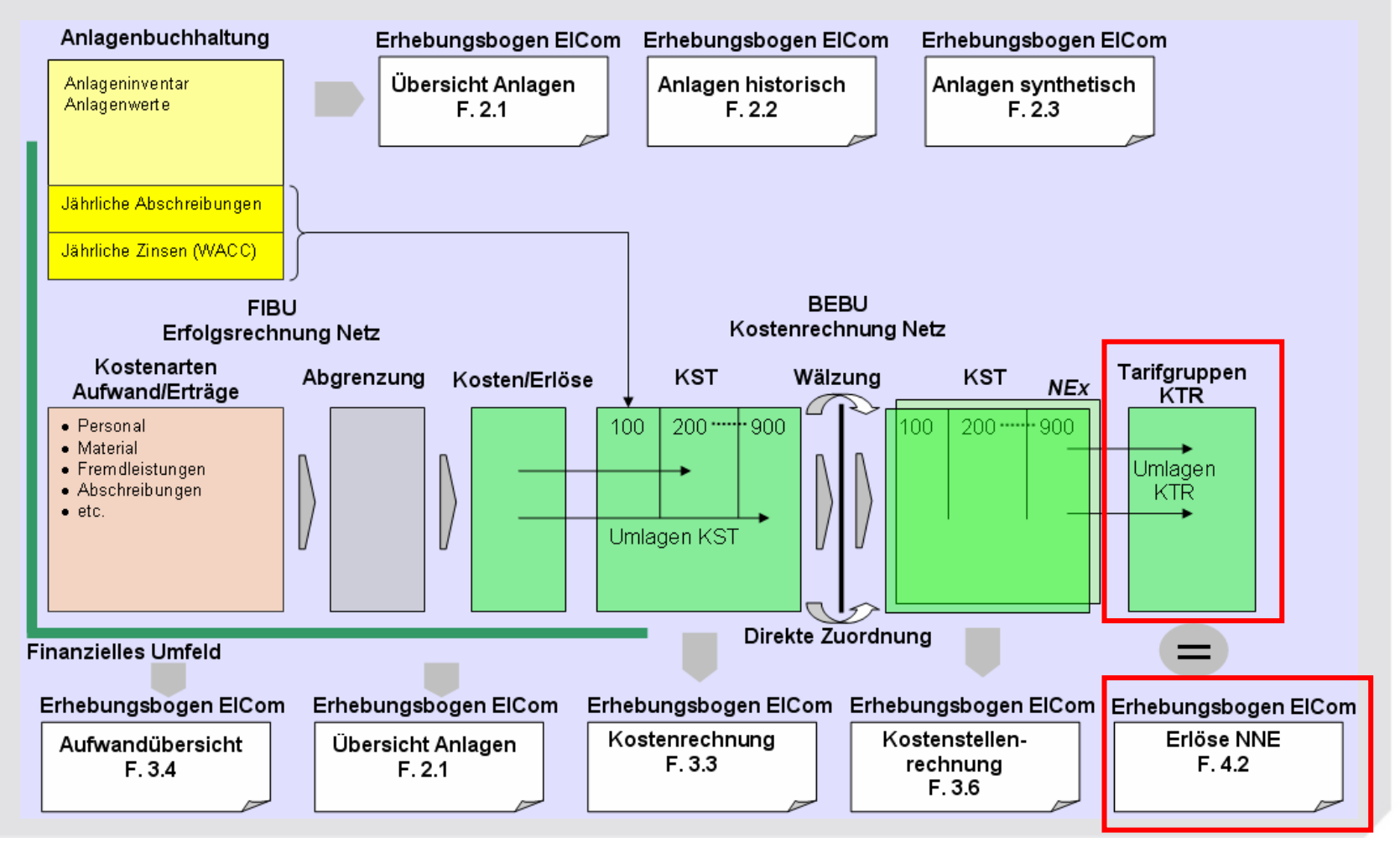

0

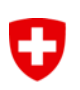

# **Formular 5.1, Erlöse aus Energie grundversorgte Endkunden**

### **Ziel: Vergleich zwischen den Kosten und Erlöse des Energieverkaufs an Kunden in Grundversorgung**

•Basis für den Vergleich Erlöse und Kosten Energie

# **Formular 5.2, Gestehungskosten und Wechselrate**

### **Ziel: Abgleich zwischen Kosten und Erlöse des Energieverkaufs**

- •Abgleich Erlöse und Kosten Energie
- •Überblick über den Fortschritt der Marktliberalisierung

O

# **Formular 5.2, Gestehungskosten und Wechselrate**

#### *Überblick zu Kosten und Gewinn für die Kunden in der Grundversorgung*

- Beschaffungskosten (eigene Produktion und/oder Kosten des Stromeinkaufs
- Eigene Kosten der Energielieferung (Verwaltungs- und Vertriebskosten etc.)
- Gewinn des Vertriebs:Umsatzerlös aus der Energielieferung
	- Kosten für die Energielieferung (Beschaffung, V+ V, etc.)
- Aufteilung in Vertrieb insgesamt und Kunden in der Grundversorgung

#### *Wechselrate*

O

¾ Überblick über den Fortschritt der Marktliberalisierung

# **Ist im Energievertrieb ein Gewinn zulässig?**

- Unterschied zwischen Kunden im Markt und Kunden in der Grundversorgung
- Gemäss Art. 4 StromVV orientieren sich die Energietarife für Kunden in der Grundversorgung an den Gestehungskosten einer effizienten Produktion bzw. an langfristigen Bezugsverträgen des Verteilnetzbetreibers
- Gestehungskosten sollen einen angemessen Gewinn beinhalten
- Allerdings ist das Risiko mit Kunden in der Grundversorgung gering
- $\bullet\,$  Was "angemessen" heisst, ist noch offen

O

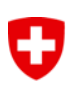

# **Netzzugang/Wechselrate (1) (Art. 13 Abs. 1 StromVG, Art. 11 StromVV)**

- Endverbraucher mit einem Jahresverbrauch von min. 100 MWh ohne schriftlichen Liefervertrag können jeweils per 1. Januar von ihrem Anspruch auf Netzzugang Gebrauch machen
- Einmal frei, immer frei
- Kündigung bis 31. Oktober (2 Monate für Vertragsverhandlungen)
- Lieferantenwechsel auf den 1. Januar jeden Jahres
- Auch Endverbraucher in Arealnetzen mit Jahresverbrauch von mindestens 100 MWh haben Anspruch auf Netzzugang. Die Parteien vereinbaren vertraglich die Modalitäten zur Nutzung des Arealnetzes (Art. 11 Abs. 4 StromVV)

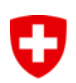

### **Netzzugang/Wechselrate (2) (Art. 13 Abs. 1 StromVG, Art. 11 StromVV)**

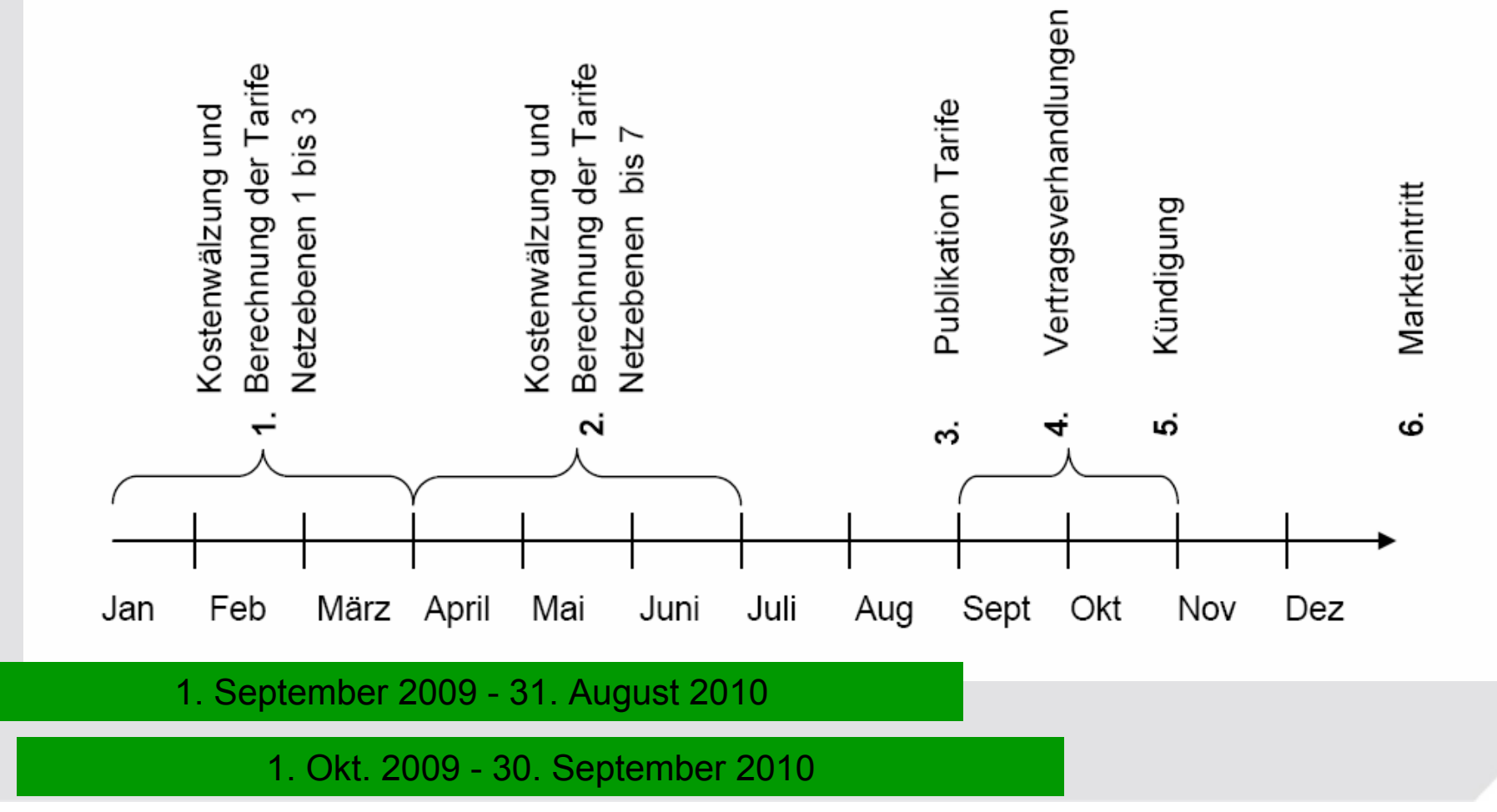

O

**Rückmeldung und Versand an ElCom**

**Ziel: Individuelle Rückmeldungen zu Ihrem Unternehmen und Verbesserungsvorschläge sowie Vollständigkeitskontrolle**

# $\mathbf G$

# **Loggen Sie sich auf dem Webportal der ElCom ein: www.elcom.elcomdata.ch**

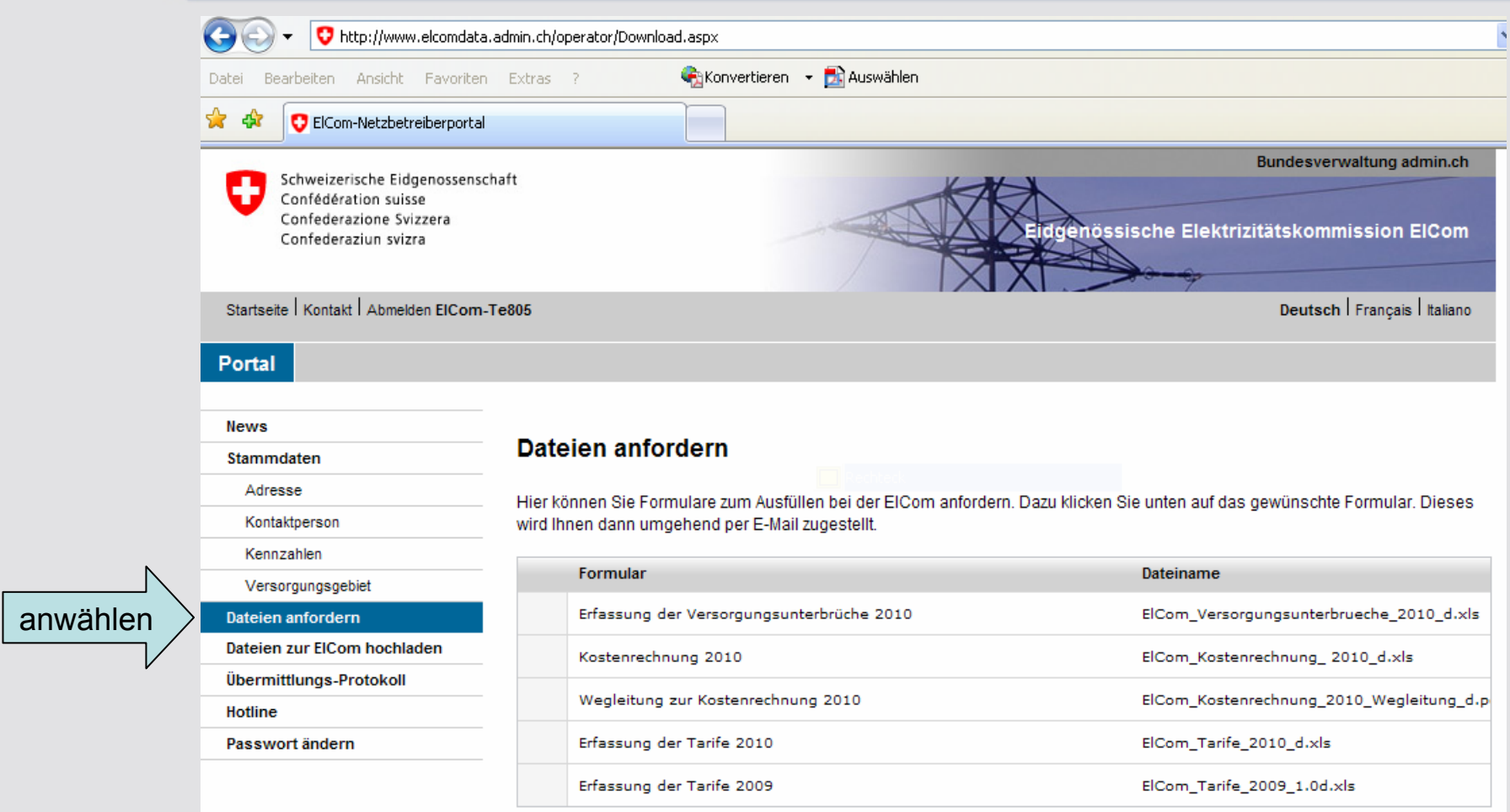

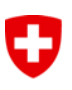

### **Inhalt**

### **1. Einleitung**

### **2. Termine und Erfahrungen**

### **3. Grundsätzliches/Rahmenbedingungen**

- 1. Basisjahrprinzip
- 2. Hinweis auf Gesetze
- 3. Sachgerechte Umlageschlüssel
- 4. Preisindices
- 5. Anrechenbare Kosten
- 6. Netzkäufe

### **4. Erhebungsbogen für Tarife 2011**

### **5. Fragen und Rückmeldungen**

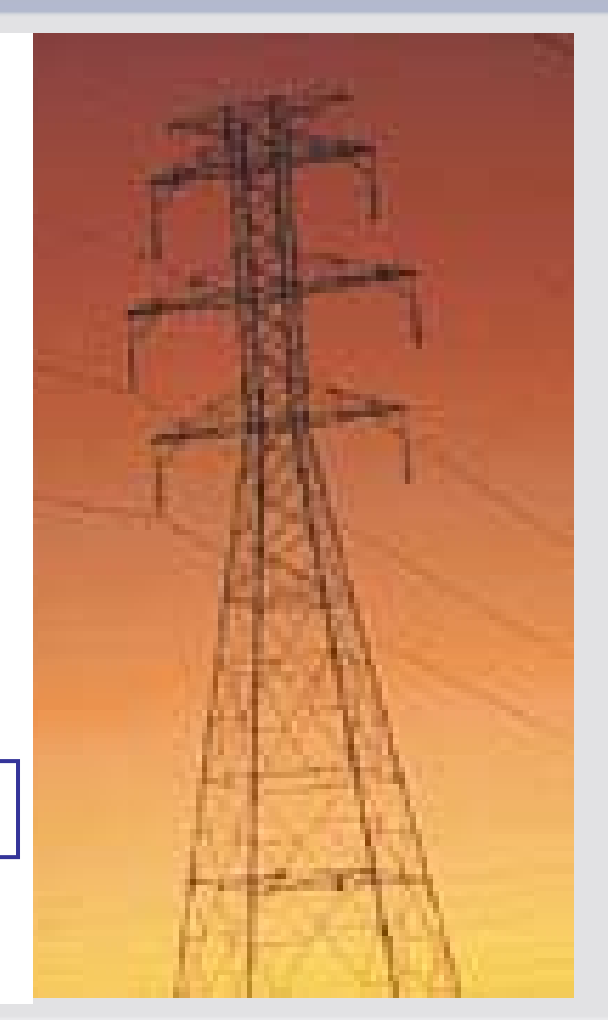

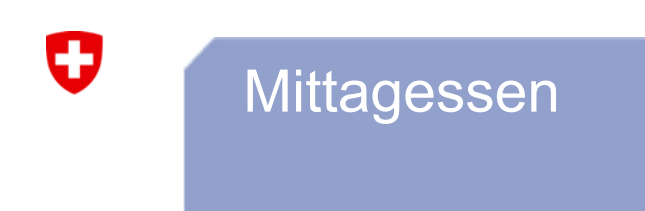

- -**Mittagessen**
- **weiter um 13:30 für offene Fragen**

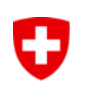

# **Weitere Fragen?**

### **Besten Dank für Ihre Aufmerksamkeit. Wir beantworten Ihnen gerne weitere Fragen.**

www.elcom.admin.chinfo@elcom.admin.ch

**oder**

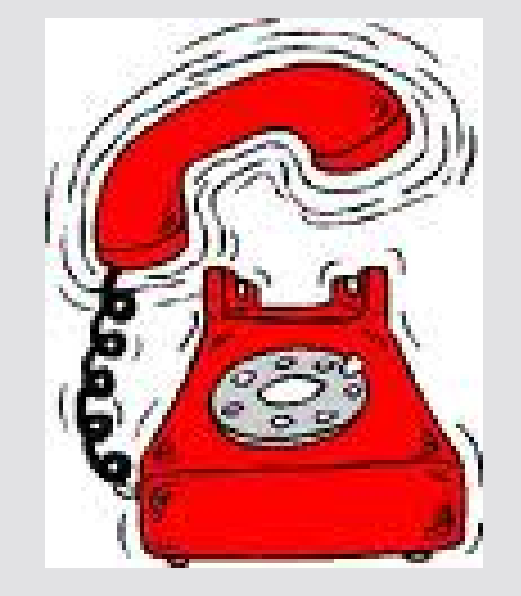